#### 1 MEZZI DISPERSIVI

Passiamo ora a includere nella analisi l'inerzia dei costituenti microscopici dei materiali dielettrici.

La relazione tra induzione e campo elettrico finora utilizzata è stata la

$$
\underline{d}(t) = \varepsilon \underline{e}(t) \tag{1}
$$

in cui i due vettori sono calcolati nello stesso punto.

Sappiamo che un dielettrico risponde al campo  $e(t)$  applicato polarizzandosi, ovvero orientando (o deformando) i dipoli che lo costituiscono. Se il campo  $e(t)$  è costante o varia molto lentamente, tali dipoli riescono a seguire senza ritardo la variazione del campo elettrico, e allora può valere la  $(1)$ . Se invece la variazione di  $e$  è rapida, i dipoli non riescono più a seguirla istantaneamente a causa della loro inerzia e pertanto la polarizzazione di un dielettrico dipender`a non solo al campo applicato in quell'istante ma anche da quello che era stato applicato precedentemente (materiali con memoria).

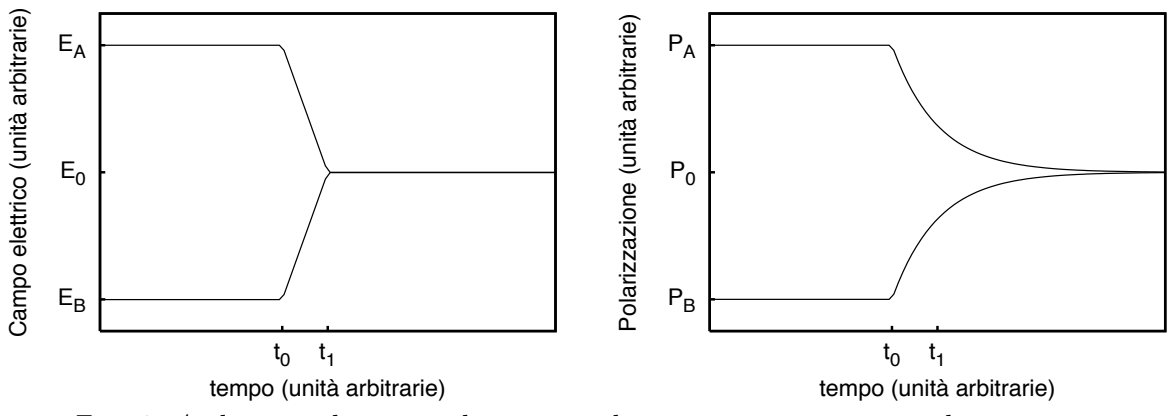

Fig. 1: Andamenti di campo elettrico e polarizzazione in un materiale con memoria

Consideriamo i due casi di figura 1. Per  $t < t_0$  il dielettrico ha una certa polarizzazione,  $P_A$ , nel caso in cui campo elettrico valga  $E_A$ , e una inferiore,  $P_B$ , se il campo vale  $E_B$ . A  $t = t_0$  Il campo varia molto rapidamente portandosi, in entrambi casi, al valore  $E_0$  all'istante  $t_1$ . Nel caso A la polarizzazione si riduce ma, a causa della inerzia, tende a ridursi più lentamente del campo per cui all'istante  $t_1$  sarà maggiore di quella che si avrebbe per un campo costantemente pari ad  $E_0$ . Allo stesso modo, nel caso  $B$ , la crescita è più lenta di quella del campo e la polarizzazione resta minore di quella corrispondente a un campo pari a  $E_0$ , che è poi anche il valore a regime, ovvero per  $t \to \infty$ . Il risultato è mostrate in figura 2, dove si vede che lo stesso campo, pari ad  $E_0$ , da luogo a polarizzazioni diverse a seconda della storia del campo negli istanti precedenti. La  $(1)$  va allora generalizzata, introducendo la polarizzazione  $P(t)$  nella forma

$$
\underline{d}(t) = \varepsilon_0 \underline{e}(t) + \underline{p}(t) \tag{2}
$$

#### 2 EQUAZIONI DI MAXWELL IN FORMA DIFFERENZIALE

Le equazioni di Maxwll considerate finora sono dette equazioni in forma integrale e costituiscono la forma più generale di queste equazioni. Tuttavia il loro utilizzo è in genere poco diretto. Si usano al loro posto le equazioni in forma differenziale, che collegano direttamente le variazioni dei campi punto per punto, ma che sono valide solo al di fuori di superfici di discontinuità.

Per ricavarle consideriamo ad esempio la legge di Faraday. Per il teorema di Stokes, l'integrale di linea del campo e può essere espresso come flusso del rotore di e esteso alla stessa superficie  $S$  su cui calcoliamo il flusso di b:

$$
\int_{\mathcal{S}} \nabla \times \mathbf{e} \cdot d\mathbf{S} = -\int_{\mathcal{S}} \frac{\partial \mathbf{b}}{\partial t} \cdot d\mathbf{S}
$$

Possiamo portare tutti i termini a primo membro, e ottenere quindi un integrale che è nullo **qualunque sia** la superficie di integrazione  $S$ . Questa condizione implica che l'integrando `e nullo. Allo stesso modo si opera sulla legge di Ampere. Per la legge di Gauss (e la analoga magnetica) si procede in maniera simile, ma utilizzando il teorema della divergenza.

In definitiva si ottiene

$$
\nabla \times \mathbf{e} = -\frac{\partial \mathbf{b}}{\partial t}
$$

$$
\nabla \times \mathbf{h} = \frac{\partial \mathbf{d}}{\partial t} + \mathbf{j}_{tot}
$$

$$
\nabla \cdot \mathbf{d} = \rho_{tot}
$$

$$
\nabla \cdot \mathbf{b} = 0
$$

Nella terza equazione abbiamo indicato con  $\mathbf{j}_{tot}$  la densità totale di corrente elettrica in due parti. Ricordiamo infatti che la densità di corrente è costituita da cariche in moto. Questo moto può essere dovuto a due cause diverse:

- forze esterne al campo elettromagnetico che stiamo considerando;
- la forza di Lorentz dovuta al campo descritto dalle equazioni di Maxwell.

Di ocnseguenza possiamo dividere la densità di corrente totale in due parti, dette rispettivamente densità di corrente impressa e densità di corrente indotta o sostenuta dal campo:

$$
\mathbf{j}_{tot}=\mathbf{j}_{0}+\mathbf{j}%
$$

Entrambe le correnti risultano essere sorgenti del campo elettromagnetico. Tuttavia, mentre la corrente indotta risulta una incognita del problema, quella impressa è da considerare un dato  $(j_0 \nightharpoonup$  cio $\stackrel{\frown}{e}$  un termine noto delle equazioni di Maxwell).

Ricordando che le equazioni alle divergenze contengono essenzialmente informazioni già presenti nelle equazioni ai rotori, le equazioni di Maxwell indipendenti sono 2, in 5 incognite (e, h, d, b, j). Sono quindi necessarie 3 relazioni vettoriali tra i vettori di campo (relazioni costitutive).

Nel seguito supporremo che queste relazioni siano di tipo lineare (e invariante nel tempo). In tal caso, se le correnti impresse sono sinusoidali a frequenza  $\omega$ , anche tutti i campi lo saranno. Pertanto le equazioni di Maxwell potranno essere espresse direttamente nel DF :

$$
\nabla \times \mathbf{E} = -j\omega \mathbf{B}
$$
  
\n
$$
\nabla \times \mathbf{H} = j\omega \mathbf{D} + \mathbf{J} + \mathbf{J}_0
$$
  
\n
$$
\nabla \cdot \mathbf{D} = \hat{\rho}_{tot}
$$
  
\n
$$
\nabla \cdot \mathbf{B} = 0
$$

Abbiamo già visto che nel caso del vuoto le relazioni costitutive sono

$$
\mathbf{D} = \epsilon_0 \mathbf{E}
$$

$$
\mathbf{B} = \mu_0 \mathbf{H}
$$

$$
\mathbf{J} = 0
$$

ma abbiamo anche fatto notare che ciò che conta è la forma delle equazioni costitutive e non i valori. Pertanto tutti i materiali con relazioni simili alle precedenti si comportano allo stesso modo, pur di usare i corretti valori di  $\epsilon \in \mu$ .

L'utilizzo del DF consente poi di trattare in maniera formalmente simile anche altre categorie di materiali, che includono buona parte dei materiali di interesse, ovvero i materiali con perdite e quelli dispersivi.

Per i materiali dispersivi, la relazione tra  $d e e$  nel dominio del tempo è abbastanza complicata. Invece nel DF tale relazione diventa semplicemente

$$
\mathbf{D} = \epsilon(\omega)\mathbf{E}
$$

dove  $\epsilon(\omega)$  prende ancora il nome di costante dielettrica. Poichè nel DF la frequenza risulta fissata, la relazione precedente non crea alcun problema nella risoluzione delle equazioni di Maxwell. Va però notato che la funzione  $\epsilon(\omega)$ , per il solo fatto di dipendere da  $\omega$ , deve necessariamente essere complessa.

Materiali con perdite sono quelli in cui è presente una conducibilità  $\sigma$  finita, e per cui

 $J = \sigma E$ 

Per tali materiali le equazioni di Maxwell diventano

$$
\nabla \times \mathbf{E} = -j\omega\mu\mathbf{H}
$$

$$
\nabla \times \mathbf{H} = j\omega\epsilon\mathbf{E} + \sigma\mathbf{E} + \mathbf{J}_0
$$

La seconda equazione può essere formalmente scritta in modo del tutto analogo a quella in assenza di conducibilità <sup>1</sup> mettendo in evidenza  $i\omega$ **E**:

$$
\nabla \times \mathbf{H} = j\omega \epsilon \mathbf{E} + \sigma \mathbf{E} + \mathbf{J}_0 = j\omega \left[ \epsilon + \frac{\sigma}{j\omega} \right] \mathbf{E}
$$

a patto di sostituire la quantità  $\epsilon$  con l'espressione (anch'essa complessa) indicata tra parentesi. Questo non modifica la soluzione formale delle equazioni di Maxwell, ma, come vedremo più avanti, altera il significato fisico di dette equazioni.

Si pu`o concludere quindi che anche in presenza di perdite, o di dispersione, le equazioni di Maxwell nel DF hanno ancora la stessa forma

<sup>&</sup>lt;sup>1</sup> Questa equivalenza formale non è invece possibile nel  $DT$ .

$$
\nabla \times \mathbf{E} = -j\omega\mu\mathbf{H}
$$

$$
\nabla \times \mathbf{H} = j\omega\epsilon\mathbf{E} + \mathbf{J}_0
$$

a patto di considerare  $\epsilon$  (ed eventulamente  $\mu$ ) complesso (e dipendente da  $\omega$ , che è però un parametro del problema).

Notiamo infine che, per esaltare la simmetria delle equazioni di Maxwell, si introduce una *corrente magnetica* impressa  $M_0$  nella prima equazione:

$$
\nabla \times \mathbf{E} = -j\omega\mu\mathbf{H} - \mathbf{M}_0
$$

$$
\nabla \times \mathbf{H} = j\omega\epsilon\mathbf{E} + \mathbf{J}_0
$$

## 3 TEOREMA DI POYNTING

Associata alla propagazione del campo elettromagnetico, c'è anche la propagazione di energia, o meglio di potenza. NAturalmente la potenza fluisce distribuita nello spazio, e quindi la sua rappresentazione va ridefinita adeguatamente.

Consideriamo la quantità

$$
s = e \times h \tag{3}
$$

detta vettore di Poynting. L'unità di misura di s risulta essere  $W/m^2$ , e quindi s appare come una densità di potenza. Intuitivamente, quindi, il vettore di Poynting può avere un significato fisico collegato alla potenza. Occorre comunque vedere se tale interpretazione è valida.

Naturalmente, essendo interessati al dominio della frequenza, conviene considerare, al posto di s, il suo equivalente

$$
\mathbf{S} = \frac{1}{2} \mathbf{E} \times \mathbf{H}^* \tag{4}
$$

detto vettore di Poynting nel  $DF$ . La connessione è la solita: la parte reale di S risulta la media in un periodo di s, nel caso di campi sinusoidali.

Calcoliamo la divergenza di S, utilizzando le equazioni di Maxwell nella forma

$$
\nabla \times \mathbf{E} = -j\omega\mu\mathbf{H}
$$
  
\n
$$
\nabla \times \mathbf{H} = j\omega\epsilon\mathbf{E} + \mathbf{J}_0
$$
\n(5)

dove  $\epsilon = \epsilon_1 - j\epsilon_2$ , separando parte reale ed immaginaria. Risulta

$$
\nabla \cdot \mathbf{S} = \frac{1}{2} \left[ \mathbf{H}^* \cdot \nabla \times \mathbf{E} - \mathbf{E} \cdot \nabla \times \mathbf{H}^* \right] = \frac{1}{2} \left[ \mathbf{H}^* \cdot \left( -j\omega\mu \mathbf{H} \right) - \mathbf{E} \cdot \left( j\omega\epsilon \mathbf{E} + \mathbf{J}_0 \right)^* \right]
$$
  
= 
$$
\frac{1}{2} \left[ -j\omega\mu |\mathbf{H}|^2 + j\omega\epsilon^* |\mathbf{E}|^2 - \mathbf{E} \cdot \mathbf{J}_0^* \right] = \frac{1}{2} \left[ -j\omega\mu |\mathbf{H}|^2 + j\omega\epsilon_1 |\mathbf{E}|^2 - \omega\epsilon_2 |\mathbf{E}|^2 - \mathbf{E} \cdot \mathbf{J}_0^* \right]
$$
(6)

Possiamo integrare su di un volume V qualunque, racchiuso da una superficie S, ottenendo

$$
\int_{V} \nabla \cdot \mathbf{S} \, dV = -\frac{1}{2} \omega \int_{V} \epsilon_{2} |\mathbf{E}|^{2} \, dV - j \, \omega \int_{V} \left[ \frac{1}{2} \mu |\mathbf{H}|^{2} - \frac{1}{2} \epsilon_{1} |\mathbf{E}|^{2} \right] dV + \frac{1}{2} \int_{V} \left[ -\mathbf{E} \cdot \mathbf{J}_{0}^{*} \right] dV \tag{7}
$$

L'integrale di  $\nabla \cdot \mathbf{S}$  può essere trasformato nel flusso attraverso S, di normale uscente  $i_n$ , col teorema della divergenza, ottenendo infine, con qualche riarrangiamento, il Teorema di Poynting:

$$
\oint_{S} \mathbf{S} \cdot \mathbf{i}_{n} dS + \frac{1}{2} \omega \int_{V} \epsilon_{2} |\mathbf{E}|^{2} dV = -j 2 \omega \int_{V} \left[ \frac{1}{4} \mu |\mathbf{H}|^{2} - \frac{1}{4} \epsilon_{1} |\mathbf{E}|^{2} \right] dV + \frac{1}{2} \int_{V} \left[ -\mathbf{E} \cdot \mathbf{J}_{0}^{*} \right] dV \quad (8)
$$

Dal punto di vista matematico. la  $(8)$  è una relazione valida per qualunque campo elettromagnetico, ovvero per qualunque soluzione delle equazioni di Maxwell. Al contrario delle equazioni di Maxwell, che sono equazioni differenziali, la (8) contiene solo i campi (e non le loro derivate). Matematicamente, una relazione come la (8) prende il nome di integrale primo. Il caso più noto riguarda la meccanica: la legge di Newton conduce alle equazioni differenziali del moto, che sono del secondo ordine. Da esse è possibile derivare il teorema delle forze vive o, per forze conservative, la conservazione della energia totale. Questi risultati coinvolgono la velocit`a, e sono quindi relazioni differenziali di ordine più basso delle equazioni di partenza.

Molto più interessante è invece il significato fisico della  $(8)$ . Per identificarlo, partiamo dall'ultimo termine, che coinvolge le correnti impresse  $J_0$ , dovute a cariche, densità  $\rho$ , in movimento con una velocità  $\mathbf{v}_0$  dovuta a cause esterne al campo. Su tali correnti impresse, comunque, si esercita anche la forza di Lorentz, di densità spaziale nel  $DT$  data da

$$
\mathbf{f} = \rho \mathbf{e} + \rho \mathbf{v}_0 \times \mathbf{b} \tag{9}
$$

La (densit`a spaziale di) potenza esercitata dal campo sulle correnti impresse vale

$$
\mathbf{f} \cdot \mathbf{v}_0 = (\rho \mathbf{e} + \rho \mathbf{v}_0 \times \mathbf{b}) \cdot \mathbf{v}_0 = \rho \mathbf{v}_0 \cdot \mathbf{e} = \mathbf{j}_0 \cdot \mathbf{e}
$$
 (10)

in quanto il termine con **b** non contribuisce, per le proprietà del prodotto misto. Integrando su V si ottiene la potenza istantanea totale che il campo fornisce alle correnti impresse. Il suo opposto `e quindi la potenza istantanea totale che le correnti impresse forniscono al campo nel volume V

$$
p_C(t) = -\int_V \mathbf{e} \cdot \mathbf{j}_0 dV
$$

A  $p<sub>C</sub>(t)$  corrisponde, nel DF, una potenza complessa che le correnti impresse forniscono al campo:

$$
P_C = -\int_V \frac{1}{2} \mathbf{E} \cdot \mathbf{J}_0^* dV \tag{11}
$$

la cui parte reale corrisponde, per campi sinusoidali, al valore medio di  $p_C(t)$ .

Ovviamente le correnti impresse prelevano la potenza che forniscono al campo dalle sorgenti primarie che le mettono in moto. Se  $p_G(t)$  è la potenza che le sorgenti primarie forniscono alle correnti impresse (vedi fig. 1) deve risultare

$$
p_G(t) = p_C(t) + \frac{dW_C}{dt}
$$
\n<sup>(12)</sup>

essendo  $W_C(t)$  la energia interna delle correnti impresse (tipicamente energia cinetica).

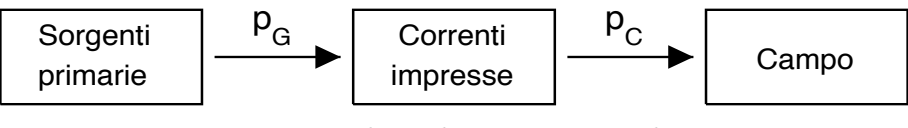

Fig. 1: Flussi di potenza coinvolti

Nel dominio della frequenza la  $(12)$  risulta molto più semplice. Infatti, per definizione di media su di un periodo

$$
\left\langle \frac{dW_C}{dt} \right\rangle = \frac{1}{T} \int_t^{t+T} \frac{dW_C}{dt} dt = \frac{1}{T} \left[ W_C(t+T) - W_C(t) \right] \tag{13}
$$

essendo T il periodo e t un istante qualunque. Se tutte le grandezze sono sinusoidali, l'energia  $W_C$  è periodica e quindi l'ultimo termine della (13) è nullo. Pertanto il valor medio della derivata diq ualunque grandezza è sempre nullo. Ne segue che nel  $DF$ 

$$
P_G = P_C \tag{14}
$$

L'integrale finale della (8) è il secondo membro della (11) e possiamo quindi sostituirlo con  $P_G$  (vedi (14)). Si ottiene quindi dalla (8), ponendo  $\mathbf{S} = \mathbf{S}_r + j\mathbf{S}_i$  e separando parte reale e immaginaria

$$
\oint_{S} \mathbf{S}_{r} \cdot \mathbf{i}_{n} dS + \frac{1}{2} \omega \int_{V} \epsilon_{2} |\mathbf{E}|^{2} dV = + \text{Re}[P_{G}]
$$
\n
$$
\oint_{S} \mathbf{S}_{i} \cdot \mathbf{i}_{n} dS = -2\omega \int_{V} \left[ \frac{1}{4} \mu |\mathbf{H}|^{2} - \frac{1}{4} \epsilon_{1} |\mathbf{E}|^{2} \right] dV + \text{Im}[P_{G}]
$$
\n(15)

Esaminiamo per prima la parte reale. Se il materiale ha  $\epsilon_2 = 0$ , ad esempio il vuoto, risulterà

$$
\oint_S \mathbf{S}_r \cdot \mathbf{i}_n \, dS = \text{Re}[P_G]
$$

ovvero tutta la potenza che le sorgenti forniscono al campo nel volume  $V$  diventerà flusso uscente del vettore  $S_r$ . Fisicamente, non essendoci perdite nel volume V, tutta questa potenza dovrà uscire dalla superficie  $S$  per essere dissipata o compiere lavoro all'esterno del volume  $V$ . Possiamo quindi concludere che

$$
\oint_S \mathbf{S}_r \cdot \mathbf{i}_n \, dS
$$

essendo un flusso di qualcosa che attraversa la superficie  $S$  verso l'esterno, può essere interpretata come la potenza che fuoriesce dal volume  $V$ .<sup>1</sup>

Il flusso di  $S_r$  coinvolge i valori dei campi su S, e quindi è (logicamente) indipendente dal materiale che riempie V. Pertanto questa interpretazione è valida anche se  $\epsilon_2 \neq 0$ 

 $1$  Da questa interpretazione se ne potrebbe dedurre anche che S sia la densità di questo flusso di potenza. In realtà questo è vero in molti casi di interesse, ad es. le onde piane, ma non in generale, in quanto  $S$  non è univocamente definito

In quest'ultimo caso, ovviamente, il bilancio di potenza coinvolger`a anche il secondo termine della parte reale della (15). La potenza fornita dalle sorgenti primarie in parte fluirà all'esterno di V e in parte verrà dissipata all'interno di V. In particolare se  $\epsilon_2$  deriva (almeno in parte) da una conducibilità:  $\epsilon_2 = \sigma/\omega$ , tale termine diventa

$$
\frac{1}{2}\,\omega\int_V \epsilon_2|\mathbf{E}|^2\,dV=\frac{1}{2}\,\int_V \sigma|\mathbf{E}|^2\,dV
$$

ovvero la potenza attiva dissipata per effetto Joule.

Pertanto la prima delle (15) può essere interpretata come la conservazione della potenza attiva relativamente al campo elettromagnetico.

Di conseguenza, il valore di  $\epsilon_2$  è indicativo delle perdite del materiale. Materiali con  $\epsilon_2 = 0$  sono quindi privi di perdite. Notiamo esplicitamente che, a causa del principio di *causalità* (la causa deve precedere l'effetto) materiali dispersivi (ovvero con  $\epsilon$  dipendente da  $\omega$ ) devono avere necessariamente  $\epsilon_2 \neq 0$ , ovvero devono necessariamente avere perdite. Se tali perdite sono molto piccole, il materiale viene detto trasparente. Notiamo anche che, talvolta, si usano modelli di materiali dispersivi ma senza perdite. Questo è un utile artificio, in quanto consente di ottenere più semplicemente i valori dei campi. Naturalmente, da tali modelli non possono essere derivate proprietà fisiche generali, in quanto tali modelli violano il principio di causalità.

Per quanto riguarda la seconda delle (15), i termini con  $P_G$  e con  $S_i$  sono le potenze reattive associate rispettivamente ai generatori ed al flusso di potenza attraverso S. Ne segue che la potenza reattiva totale che "entra" in V serve a compensare la differenza, moltiplicata per  $2\omega$  tra

$$
\int_V \, \frac{1}{4} \, \mu |\mathbf{H}|^2 \, dV \qquad \qquad \mathrm{e} \qquad \qquad \int_V \, \frac{1}{4} \, \epsilon_1 |\mathbf{E}|^2 \, dV
$$

Il primo termine è la energia magnetica media immagazinata in  $V$ . Analogamente, il secondo termine è la energia elettrica media immagazinata in  $V$ , ma solo per i materiali non dispersivi, in cui  $\epsilon$  è indipendente da  $\omega$ . Altrimenti questo termine (che potrebbe essere anche negativo) viene detto pseudo–energia elettrica.

Quindi il teorema di Poynting nel DF non contiene (al contrario di tutte le equazioni di bilancio della potenza) un termine di energia elettromagnetica **totale** immagazzinata. Ciò perch`e tale termine dovrebbe essere di variazione di energia immagazzinata,e per segnali sinusoidali, il valor medio delle variazioni è nullo.

Ricapitolando, il teorema di Poynting può essere interpretato come:

$$
\oint_{S} \mathbf{S}_{r} \cdot \mathbf{i}_{n} dS + \frac{\omega}{2} \int_{V} \epsilon_{2} |E|^{2} dV + \int_{V} \frac{\sigma}{2} |E|^{2} dV = -\frac{1}{2} \text{Re} \int_{V} \mathbf{E} \cdot \mathbf{J}_{0}^{*} dV
$$
\n
$$
\begin{pmatrix}\n\text{potenza attiva} \\
\text{uscente da } V\n\end{pmatrix}\n+ \begin{pmatrix}\n\text{potenza disipata} \\
\text{per attrito in } V\n\end{pmatrix}\n+ \begin{pmatrix}\n\text{potenza attiva} \\
\text{per effetto Joule}\n\end{pmatrix}\n= \begin{pmatrix}\n\text{potenza attiva} \\
\text{delle sorgenti} \mathbf{J}_{0}\n\end{pmatrix}
$$

$$
\oint_{S} \mathbf{S}_{i} \cdot \mathbf{i}_{n} dS + 2\omega \int_{V} \left(\frac{1}{4}\mu |H|^{2} - \frac{1}{4}\epsilon_{1} |E|^{2}\right) dV + = -\frac{1}{2} \text{Im} \int_{V} \mathbf{E} \cdot \mathbf{J}_{0}^{*} dV
$$
\n
$$
\begin{pmatrix}\n\text{potenza reattiva} \\
\text{uscente da } V\n\end{pmatrix}\n+\n\begin{pmatrix}\n\text{difference area} \\
\text{immagazinate in } V\n\end{pmatrix}\n+\n= \n\begin{pmatrix}\n\text{potenza reattiva} \\
\text{delle sorgenti } \mathbf{J}_{0}\n\end{pmatrix}
$$

#### 4 VETTORE DI POYNTING DI UNA ONDA PIANA

La forma generale di una onda piana che si propaga nella direzione del vettore  $\bf{k}$  è

$$
\mathbf{E}(\mathbf{r}) = \mathbf{E}_0 e^{-j\mathbf{k} \cdot \mathbf{r}}
$$
  

$$
\mathbf{H}(\mathbf{r}) = \frac{1}{\omega \mu} \mathbf{k} \times \mathbf{E}_0 e^{-j\mathbf{k} \cdot \mathbf{r}}
$$
 (16)

con  $\mathbf{k} \cdot \mathbf{E}_0 = 0$ . L'espressione (16) vale anche per onde piane inomogenee, quali quelle prodotte nel caso di incidenza oltre l'angolo limite, per le quali  $\mathbf{k} = k_x \mathbf{i}_x - j|k_z|\mathbf{i}_z$ .

A partire dalla (16), possiamo calcolare il vettore di Poynting per una onda piana

$$
\mathbf{S} = \frac{1}{2} \mathbf{E} \times \mathbf{H}^* = \frac{1}{2\omega\mu} \mathbf{E}_0 \times \left[\mathbf{k} \times \mathbf{E}_0\right]^* = \frac{1}{2\omega\mu} \left[|\mathbf{E}_0|^2 \mathbf{k}^* - (\mathbf{k}^* \cdot \mathbf{E}_0) \mathbf{E}_0^* \right]
$$
(17)

Se  $k$  è un vettore reale o, almeno, se è proporzionale ad un vettore reale, ovvero se può essere espresso come

$$
\mathbf{k} = \hat{k}\,\mathbf{i}_k
$$

con  $\mathbf{i}_k$  versore reale, e  $\hat{k} = \omega \sqrt{\epsilon \mu}$  eventualmente complesso, allora

$$
\mathbf{k}^* \cdot \mathbf{E}_0 = \hat{k}^* \mathbf{i}_k \cdot \mathbf{E}_0 = \frac{\hat{k}^*}{\hat{k}} \hat{k} \mathbf{i}_k \cdot \mathbf{E}_0 = \frac{\hat{k}^*}{\hat{k}} \mathbf{k} \cdot \mathbf{E}_0 = 0
$$

e quindi

$$
\mathbf{S} = \frac{1}{2\omega\mu} |\mathbf{E}_0|^2 \mathbf{k}^* = \frac{1}{2\omega\mu} |\mathbf{E}_0|^2 \frac{\hat{k}^*}{\hat{k}} \mathbf{k} = \frac{\hat{k}^*}{2\omega\mu} |\mathbf{E}_0|^2 \mathbf{i}_k
$$
(18)

Ricordando che  $\zeta = \omega \mu / \hat{k}$  segue infine

$$
\mathbf{S} = \frac{1}{2} \frac{|\mathbf{E}_0|^2}{\zeta^*} \mathbf{i}_k \tag{19}
$$

e in assenza di perdite,  $\zeta^*$  è reale, e di conseguenza anche S è reale.

Nel caso di una onda evanescente con  $\mathbf{k} = k_x \mathbf{i}_x - j|k_z|\mathbf{i}_z$ , si ha invece  $\mathbf{k}^* \cdot \mathbf{E}_0 \neq 0$ , a meno che la orientazione del campo non sia di tipo s. Se quindi  $\mathbf{E} = E \mathbf{i}_y$ , segue

$$
\mathbf{S} = \frac{1}{2\omega\mu} |E_{0y}|^2 \mathbf{k}^* = \frac{1}{2\omega\mu} |E_{0y}|^2 [k_x \mathbf{i}_x + j|k_z| \mathbf{i}_z]
$$
(20)

Pertanto la componente  $x$  del vettore di Poynting è reale, mentre quella  $z$  risulta immaginaria pura. Allo stesso risultato si arriva anche nel caso di orientazione p.

Ne segue che, nella onda prodotta per incidenza oltre l'angolo limite, non si ha passaggio di potenza attiva oltre l'interfaccia, ma solo di potenza reattiva. Questo spiega la attenuazione (senza propagazione) del campo oltre l'interfaccia. Si ha invece una propagazione di potenza attiva in direzione x, ovvero lungo l'interfaccia (onda superficiale).

#### 5 PROPAGAZIONE NEI MATERIALI DISPERSIVI E CON PERDITE

La presenza di perdite (dovute sia a  $\sigma_d \neq 0$ , sia ad  $\varepsilon_2 \neq 0$ ) può essere tenuta in conto molto semplicemente nelle equazioni delle onde piane. Se infatti (limitandoci a segnali sinusoidali) utilizziamo la costante dielettrica complessa  $\frac{9}{5} \varepsilon(\omega)$ , le equazioni di Maxwell nel DF assumono esattamente la stessa forma che in assenza di perdite

Tutti gli sviluppi che portano alle equazioni delle onde piane che si propagano in direzione z restano quindi validi. Le equazioni risultanti possono quindi essere risolte analogamente introducendo una costante di propagazione complessa k (vedi (\*)) definita da

$$
k^2 = \omega^2 \varepsilon(\omega)\mu_0 \tag{21}
$$

e scrivendo la soluzione (\*) nella forma

$$
E_x(z) = E_x^+ e^{-jkz} + E_x^- e^{jkz}
$$
 (22)

Notiamo che, come il caso ideale, le due radici di  $k^2$  sono entrambe incluse in (22), ma conviene scegliere una convenzione per determinare  $k$  in modo da assegnare un significato univoco ai due termini di (22), ed in particolare che il primo rappresenti ancora una onda progressiva. Posto

$$
k = \beta - j\alpha \tag{23}
$$

con  $\beta$ ,  $\alpha$  reali. Il primo termine di (22) diventa, nel DT

$$
|E_x^+|e^{-\alpha z}\cos(\beta z - \omega t + \varphi^+) \tag{24}
$$

che è ancora una onda <sup>10</sup> che viaggia nella direzione positiva dell'asse  $z$  se  $\beta > 0$ 

Mentre l'onda viaggia, deve poi attenuarsi a causa delle perdite. Ciò richiede che anche  $\alpha > 0$ . Pertanto una costante k è la radice di  $k^2$  che si trova nel 4<sup>0</sup> quadrante del piano di Gauss.

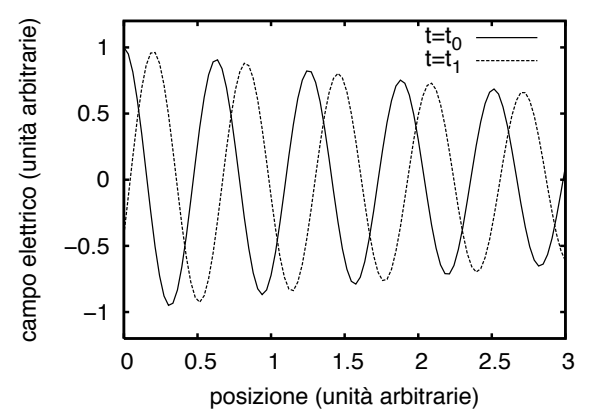

Fig. 1: Andamento del campo eletrico in un materiale con perdite  $(t_1 > t_0)$ 

Come detto nel paragrafo precedente, da ora in poi  $\varepsilon(\omega)$  tiene conto sia della dispersione, sia delle perdite

<sup>10</sup> si ricordi che la definizione di onda non prevede che la configurazione viaggi mantenendosi identica ma solo riconoscibile

Poichè  $\varepsilon_2 > 0$  allora  $k^2$  si trova nel 3<sup>0</sup> o 4<sup>0</sup> quadrante, con fase compresa in  $(-\pi, 0)$  Pertanto esisterà sempre una tale radice k con fase compresa tra  $-\pi/2$  e 0 ovvero nel 4<sup>0</sup> quadrante. I casi limite sono quelli corrispondenti a  $\varepsilon_2 = 0$  e si trattano come limite di  $\varepsilon_2 > 0$ :  $\varepsilon_1 > 0$  la radice k sarà sull'asse reale (caso ideale del paragrafo 3)

 $\varepsilon_1$  < 0 la radice k sarà immaginaria pura, con parte immaginaria negativa.

Il campo magnetico corrispondente a (24), si scrivera ancora formalmente nello stesso modo, a patto di usare  $k$  (complesso) al posto di  $\beta$  e di prendere come impedenza il valore

$$
\zeta = \frac{\omega \mu_0}{k} = \frac{k}{\omega \varepsilon(\omega)} = \sqrt{\frac{\mu_0}{\varepsilon(\omega)}}
$$
\n(25)

complesso. Ciò che cambierà sarà invece l'interpretazione delle soluzioni così trovate.

#### 6 PROPAGAZIONE IN PRESENZA DI PICCOLE PERDITE

Le perdite in un materiale si assumono piccole se:

$$
\frac{\varepsilon_2}{\varepsilon_1} \ll 1\tag{26}
$$

ovvero, utilizzando  $\sigma_d$ ,

$$
\frac{\sigma_d}{\omega \varepsilon_1} \ll 1 \tag{27}
$$

In tal caso è possibile (se necessario) approssimare costante di propagazione e impedenza, e soprattutto calcolare in maniera perturbativa l'effetto delle perdite. Naturalmente va notato che, se  $\sigma_d$  è indipendente dalla frequenza, la condizione di piccole perdite è sempre meglio verificata quanto più aumenta la frequenza.

Per quanto riguarda la costante di propagazione, si ha, dalla (21):

$$
k = \omega \sqrt{\varepsilon(\omega)\mu_0} = \omega \sqrt{\varepsilon_1 \mu_0} \sqrt{\left(1 - j \frac{\sigma_d}{\omega \varepsilon_1}\right)}
$$

e utilizzando le condizioni di piccole perdite (\*) è possibile espandere la radice stessa in serie di Taylor arrestandosi al primo termine. Si ottiene così

$$
k = \omega \sqrt{\varepsilon_1 \mu_0} \left[ 1 - j \, \frac{\sigma_d}{2 \omega \varepsilon_1} \right] \tag{28}
$$

La costante di propagazione  $\beta$  coincide quindi, in questa approssimazione, con quella in assenza di perdite, mentre ovviamente compare una attenuazione

$$
\alpha = \beta \, \frac{\sigma_d}{2\omega \varepsilon_1}
$$

Per quanto riguarda l'impedenza si ottiene, allo stesso ordine di approssimazione e con passaggi equivalenti partendo dalla seconda delle (\*)

$$
\zeta = \sqrt{\frac{\mu_0}{\varepsilon(\omega)}} = \sqrt{\frac{\mu_0}{\varepsilon_1}} \left[ 1 - j \, \frac{\sigma_d}{2\omega \varepsilon_1} \right]^{-1/2} \simeq \sqrt{\frac{\mu_0}{\varepsilon_1}} \left[ 1 + j \, \frac{\sigma_d}{2\omega \varepsilon_1} \right] \tag{29}
$$

Anche qui la parte reale di ζ coincide con quella in assenza di perdite, mentre la parte immaginaria è positiva, così come  $\alpha$  che risulta, in presenza di perdite, sempre positiva. Tuttavia, mentre la presenza di una parte immaginaria di k diversa da zero produce una differenza sostanziale nella fisica del fenomeno, una piccola parte immaginaria di ζ ha solo l'effetto di produrre un piccolo sfasamento tra  $E e H$ , e può quindi essere spesso trascurata.

PERMEABILITA': MODELLOMACROSCOPICO DI DEBYE

Abbranco visto che molti materiale presentano (alle fuguenze delle microsuels e a quelle othete) un compostaments dispersivo. In attri termini, a carso clilla invessa du costituenti massispia, il vittore d'(+) nou riera a reguire estantamenta de aupo applicato. Cro è tanto malecale granch (equivil pesant) e da acqua. Le molecole d'acque sous in teoria leggere ma tra de esse esistent du legarné chimia math fort (ponti a retrogeur) per cui i toro mon tendous a essus correlati: quindi audulagua posenta sua notavali ineisca.

 $\left(\begin{matrix} \end{matrix}\right)$ 

Pu le tecniche de avalise nel DF hasta couverceu il valore de E(w) alla fréquenze de interne. Tétance, in suite biodétromagnétice, le teautre de calcoles pri diffuse souvriel DT espirate relaccions la conservence della relacion ha d'11 ed 241. Tubiselusion à Nile anche pra estrupolare dati misvrati a una cecha frequenza alle altre fréquenze de interesse.

In autrito macroscopizo sano stati proposti van' modelli sempha' po la relacione tra la polariziazione p17, resposta del materiale el campo"

$$
\underline{\mathsf{P}}(t) = \underline{\mathsf{d}}(t) - \mathsf{E}_0 \subseteq (t)
$$

ed il compo eleltrico ell'applicatio. (1) Da questa relazione nuede che p 1t) notran climinando da 1t) quella purte che

 $\frac{1}{dt} = \frac{1}{\tau} \left[ \frac{1}{\pi} \mathcal{E}_{0} \mathcal{L}_{0} - \frac{1}{\pi} (t) \right]$ cou ~ costante empireca. Risolvends  $\frac{dp}{dt} + \frac{1}{z}p = \frac{\chi_{\epsilon}}{z}$  $(2)$ 

$$
P(H) = P_0 e^{-\frac{t}{2}}
$$
  $+ \times \epsilon_0 e_0$ 

marvents un integrale della seurogenza sono anta è costente.

Porchi p<sup>1</sup>(0) = 0 si ha su fine

$$
\underline{\mathcal{P}}^{(1)} = X \mathcal{E}_o \mathcal{L}_o \left[ 1 - e^{-t/\tau} \right] \qquad (3)
$$

 $\overline{3}$ 

Z navdhizana qimch loioskak di leupo della humziou  
di p(i) dal valore variudi a quello finale.  
La (t), o megho la (2), pioč eneu xozrida (geuudinoudi)  
vella forma  

$$
\frac{dP}{dE} + \frac{1}{2} P = \frac{\chi e_0}{\chi} P
$$
(4)  
[mavamb eo e'il valozi athadi di 10 izkuth pu izkuh ]  
Se pundosmo una 141 zinvoolale, e chi couse guura una p(k)  
suuroculuh, o leuratus da (h) una zulariou valulo ha i velkon  
complemi

$$
iw P + \frac{1}{\tau} P = \frac{\chi_{\epsilon_{0}}}{\tau} E
$$

du cer si othere il cosiddelle modelle de Debye

$$
\frac{p}{z} = \frac{\times \varepsilon_{c}}{z} \cdot \frac{1}{i\omega + \frac{1}{z}} \cdot \underline{E}
$$

 $\omega\vee\vee\ell\omega$ 

$$
\frac{\rho}{\Delta} = \frac{\chi \epsilon_0 E}{\Delta + \gamma \omega \tau}
$$
 (5)

Il tement nous " modello del primo orchue" denva dal fabo che la relusione tra l'ed E contrau un solo "polò", ovveni il denominative naunella per un solo velore els (700), pais a  $\frac{1}{\tau}$ . Caratterishea de (5) à che a bana frequenza la rupostre connade nou quella statica. Béverto è ovviamente sempre vero, ma ora bossa fregueria indica W22 1/2. Allo steno muscle ad alta fugueura, W>> t/c, la mposta n annulla. Le nulciole sous cosé peront du nou musulent affait voite l'arreve de CH). A bona fréquence, muca, tala le mobilede si muavous insieme.

Dalla (5) possions navan la cualoga relaccion tra Ded E, ovveur la costreute déclethier

$$
\mathcal{E} = \mathcal{E}_0 + \frac{\chi \mathcal{E}_b}{1 + i \omega \tau} \qquad (6)
$$

Separante part réalit en minaginaire

$$
\mathcal{E} = \mathcal{E}_o + \frac{\chi \varepsilon_o}{1 + \omega^2 \tau^2} - \dot{\tau} \frac{\omega z \chi \varepsilon_o}{1 + \omega^2 \tau^2}
$$
 (7)

La parte mimaginaire della (7), ouvris et termine de chargarione, è particolarment interessants. Ha réfetti un cendamente à "comprend",  $\frac{f_{m}(a)}{f_{0}}$ essarelo aullo pu W=0, w=0 1 prisentando un univo massimo.  $\frac{1}{\frac{1}{2}}$ Denversele le vyraghemelo a secon her sufulle  $(\tau \times \varepsilon)(1 + \omega^2 \varepsilon) = \omega \tau \times \varepsilon_0 \cdot \varepsilon \omega \varepsilon^2$ 

ouvero  $1+\omega^2\tau^2 = 2\omega^2\tau^2$  con soluzions W = 1 . La rouer di assorbimente à quindi momenti, contrata intorne a  $\frac{1}{z}$ . Il prico manimo chanorhimerito vali mm  $\mathcal{I}_{\mathbf{m}}(\epsilon) = \mathcal{I}_{\mathbf{m}}[\epsilon(\kappa)] = -\frac{\chi \epsilon_{0}}{2}$ 

du va comprombata coul monnes della purte reale, ovveus con la costante dielelheca statica

$$
m\alpha x \quad \text{R}_{\epsilon}(\epsilon) = \text{R}_{\epsilon} \left[ \epsilon \omega \right] = \epsilon_0 \left( 1 + \times \right)
$$

e mulha emu arca la métri. E' evident du 2 deve enuit colligiets a une qualche progreter minoscogna del materiale.

| Chveslo e' auura pro' apauuh x comulnum | $1+2$ |
|-----------------------------------------|-------|
| 11 goduo della path xub al (ku).        |       |
| 12                                      | 20    |
| 14                                      | 20    |
| 15                                      | 20    |
| 16                                      | 20    |
| 17                                      | 20    |
| 18                                      | 20    |
| 19                                      | 20    |
| 19                                      | 20    |
| 10                                      | 20    |
| 10                                      | 20    |
| 10                                      | 21    |
| 12                                      | 20    |
| 13                                      | 21    |
| 14                                      | 20    |
| 15                                      | 20    |
| 16                                      | 21    |
| 17                                      | 20    |
| 18                                      | 21    |
| 19                                      | 20    |
| 10                                      | 21    |
| 10                                      | 22    |
| 11                                      | 20    |
| 12                                      | 20    |
| 13                                      | 21    |
| 14                                      | 22    |
| 15                                      | 20    |
| 16                                      | 21    |
| 17                                      | 22    |
| 18                                      | 20    |
| 19                                      | 21    |
|                                         |       |

$$
\int e^{-\frac{1}{2}t} \, dt = \int e^{-\frac{1}{2}t} \, dt
$$
\n
$$
\int e^{-\frac{1}{2}t} \, dt = \int e^{-\frac{1}{2}t} \, dt
$$
\n
$$
\int e^{-\frac{1}{2}t} \, dt = \int e^{-\frac{1}{2}t} \, dt
$$
\n
$$
\int e^{-\frac{1}{2}t} \, dt = \int e^{-\frac{1}{2}t} \, dt
$$
\n
$$
\int e^{-\frac{1}{2}t} \, dt = \int e^{-\frac{1}{2}t} \, dt
$$
\n
$$
\int e^{-\frac{1}{2}t} \, dt = \int e^{-\frac{1}{2}t} \, dt
$$
\n
$$
\int e^{-\frac{1}{2}t} \, dt = \int e^{-\frac{1}{2}t} \, dt
$$
\n
$$
\int e^{-\frac{1}{2}t} \, dt = \int e^{-\frac{1}{2}t} \, dt
$$
\n
$$
\int e^{-\frac{1}{2}t} \, dt = \int e^{-\frac{1}{2}t} \, dt
$$
\n
$$
\int e^{-\frac{1}{2}t} \, dt = \int e^{-\frac{1}{2}t} \, dt
$$
\n
$$
\int e^{-\frac{1}{2}t} \, dt = \int e^{-\frac{1}{2}t} \, dt
$$
\n
$$
\int e^{-\frac{1}{2}t} \, dt = \int e^{-\frac{1}{2}t} \, dt
$$
\n
$$
\int e^{-\frac{1}{2}t} \, dt = \int e^{-\frac{1}{2}t} \, dt
$$
\n
$$
\int e^{-\frac{1}{2}t} \, dt = \int e^{-\frac{1}{2}t} \, dt
$$
\n
$$
\int e^{-\frac{1}{2}t} \, dt = \int e^{-\frac{1}{2}t} \, dt
$$
\n
$$
\int e^{-\frac{1}{2}t} \, dt = \int e^{-\frac{1}{2}t} \, dt
$$
\n
$$
\int e^{-\frac{1}{2}t} \, dt = \int e^{-\frac{1}{2}t} \, dt
$$
\n
$$
\int e^{-\frac{1}{2}t} \, dt = \int e^{-\frac{1}{2}t} \, dt
$$
\n
$$
\int e^{-
$$

2 e'quinde el tempo de "relevamente" della polarmanique che strains comulerando. La relarion tra (5) e (8) concut de parante Di consequenza se el campo vana prò sapradamente de c, i costitunati menosapia mon haune el fempo necesario a seguiring le variazioni. Cio n vede molto bene x il componanta secondo una suda quadra. Se il purodo dell'eucla è quade mpetto a 2 2) his la

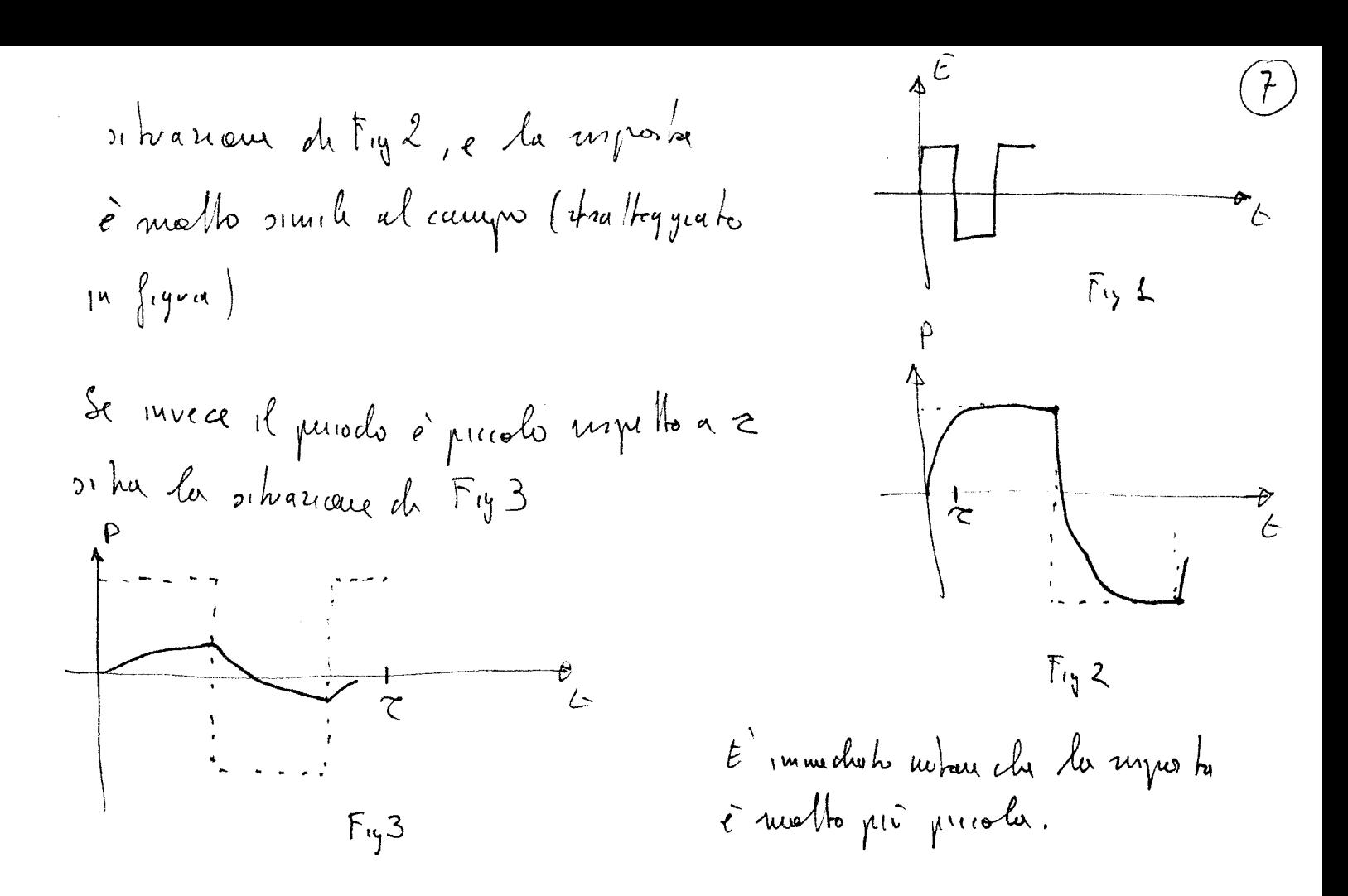

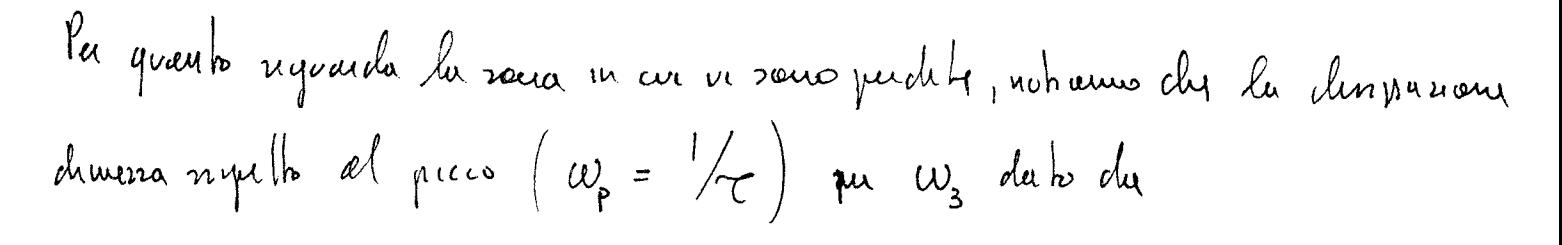

$$
\frac{\omega_3}{1 + \omega_3^2 z^2} = \frac{1}{2} \frac{\omega_p}{1 + \omega_p^2 z^2} \implies \frac{\omega_3}{1 + \frac{\omega_3^2}{\omega_p^2}} = \frac{\omega_p}{\omega}
$$

Bissolveud Pourans n= W3/wp e molviane l'équisieur com'ipondant  $4x = 1 + x^2$  =>  $x^2 - 4x + 1$ ouvero

$$
x = 2 \pm \sqrt{3} = \frac{0.27}{3.73}
$$
  
Lo quenva i quu di nuelbo lauga. A una decodi di chtrunea (w=10 wp  
opuu w =  $\frac{4}{10}$  w<sub>e</sub>) nha ancona Im[ $\epsilon$ (w)] = 0.2 Im[ $\epsilon$ (w<sub>f</sub>)]

MODELLI MACROSCOPICI DI ORDINE SUPERIORE

$$
P^{(t)} = \epsilon_0 \sum \chi_i e^{-\frac{t}{\sqrt{\zeta_i}}} \cdot \underline{\ell}_0 \tag{9}
$$

dove la somma à sui van meccansmi de polansiazione, consumo

Nel DF lu (9) fourser

$$
\frac{\rho}{\rho} = \varepsilon_{o} \sum \frac{\chi_{i}}{1 + \omega \varepsilon_{i}} \sum \limits_{i} (10)
$$

che quaratura la (5)

 $\left( \begin{matrix} 9 \end{matrix} \right)$ 

$$
\frac{\mathcal{E}}{\mathcal{E}_{0}} = \pm \frac{\chi}{\pm i(\frac{\omega}{\omega_{c}})^{1-\alpha} \cdot \overline{z^{\alpha}\overline{z}}^{2}}
$$
\n
$$
= \pm \frac{\chi \left[ 1 - i(\frac{\omega}{\omega_{c}})^{1-\alpha}\right]^{2}}{1 + (\frac{\omega}{\omega_{c}})^{2(1-\alpha)} + 2(\frac{\omega}{\omega_{c}})^{2-\alpha} \cdot \mathbb{R} \left[ i e^{-i\frac{\alpha\tau}{2}} \right]}
$$
\n(12)

 $\widehat{\mathbb{I}})$ 

$$
\int e \mu du \mu dv \quad \mu u \, dv \quad \tau \quad \text{where}
$$
\n
$$
\mu e \left( \frac{\epsilon}{\epsilon_0} \right) = 1 + \frac{\chi \left[ 1 + \left( \frac{\omega}{\omega_c} \right) \frac{(\mu - \kappa)}{\omega_c} \right] \quad \text{and} \quad \frac{\alpha \pi}{2}}{1 + \left( \frac{\omega}{\omega_c} \right)^{2(1-\kappa)} + 2 \left( \frac{\omega}{\omega_c} \right)^{1-\kappa} \cdot \text{and} \quad \frac{\alpha \pi}{2}} \tag{3a}
$$

$$
I_{m} \left( \frac{\epsilon}{\epsilon_{c}} \right) = \mathcal{X} \frac{- \left( \frac{\omega}{\omega_{c}} \right) \omega_{c} \frac{\omega_{c}}{2}}{1 + \left( \frac{\omega}{\omega_{c}} \right)^{2(1-\alpha)} + 2 \left( \frac{\omega}{\omega_{c}} \right)^{1-\alpha} \frac{\alpha \pi}{2}}
$$
 (13b)

Dalls 135 y dediva ch
$$
\omega
$$
  $\frac{\alpha}{2}$ 0 e quudu  $x < 1$   
Prob  $(\frac{\omega}{\omega c})^{1-\alpha} = x$ , upp  $\omega$  *celluslov* d mommud - Im $(\frac{\epsilon}{\epsilon})$  *divonulo*

$$
\frac{x}{1+2x \sin \frac{\alpha \pi}{2}+x^2} = \frac{1}{2} \cos \alpha \frac{\alpha \pi}{2}+x^2
$$
\n
$$
+\left[1+2x \sin \frac{\alpha \pi}{2}+x^2\right] = (x) \cdot \left[2x \sin \frac{\alpha \pi}{2}+2x\right]
$$
\n
$$
4+2x \sin \frac{\alpha \pi}{2}+x^2 = 2x \sin \frac{\alpha \pi}{2}+2x^2 \implies x = 1
$$
\n
$$
\frac{1}{2} \cos \alpha \frac{\alpha \pi}{2}+x^2 = 2x \sin \frac{\alpha \pi}{2}+2x^2 \implies x = 1
$$
\n
$$
\frac{1}{2} \cos \alpha \frac{\pi}{2}+2x \cos \alpha \frac{\pi}{2}+2x^2 \implies x = 1
$$
\n
$$
\frac{1}{2} \cos \alpha \frac{\pi}{2}+2x \cos \alpha \frac{\pi}{2}+2x^2 \implies x = 1
$$

Alla fugueura w<sub>c</sub> uvola  
\n
$$
\frac{\epsilon}{\epsilon_0} = 4 + \frac{\chi}{1 + i e^{-i\frac{\pi x}{2}}}
$$
\n
$$
= \frac{(1 + \chi) + i e^{-i\frac{\pi x}{2}}}{1 + i e^{-i\frac{\pi x}{2}}}
$$
\n
$$
= \frac{(\chi + \chi) + i e^{-i\frac{\pi x}{2}}}{1 + i e^{-i\frac{\pi x}{2}}}
$$
\n
$$
= \frac{1}{\chi} \frac{1}{1 + i e^{-i\frac{\pi x}{2}}}
$$
\n
$$
= \frac{-\chi \cos \frac{\pi x}{2}}{1 - \frac{\chi}{2} \cos(\frac{\pi x}{2} + \frac{\pi}{2})}
$$
\n
$$
= \frac{-\chi \sin 2 \sin \frac{\pi x}{2}}{1 - \frac{\chi}{2} \cos(\frac{\pi x}{2} + \frac{\pi}{2})}
$$
\n
$$
= \frac{-\chi \sin 2 \sin \frac{\pi x}{2}}{1 - \frac{\chi}{2} \cos(\frac{\pi x}{2} + \frac{\pi}{2})}
$$
\n
$$
= \frac{-\chi \sin 2 \sin \frac{\pi x}{2}}{1 - \frac{\chi}{2} \cos(\frac{\pi x}{2} + \frac{\pi}{2})}
$$
\n
$$
= \frac{-\chi \sin 2 \sin \frac{\pi x}{2}}{1 - \frac{\chi}{2} \cos(\frac{\pi x}{2} + \frac{\pi}{2})}
$$
\n
$$
= \frac{-\chi}{2} \cos(\frac{\pi x}{2} + \frac{\pi}{2})
$$
\n
$$
= \frac{-\chi}{2} \cos(\frac{\pi x}{2} + \frac{\pi}{2})
$$
\n
$$
= \frac{1}{2} \left(\chi \circ \rho\right) \text{ (in a } \rho \text{ (i.e. } \rho \text{)}
$$
\n
$$
= \frac{1}{2} \left(\chi \circ \rho\right) \text{ (in a } \rho \text{ (ii) } \rho \text{)}
$$
\n
$$
= \frac{1}{2} \left(\chi \circ \rho\right) \text{ (in a } \rho \text{ (iii) } \rho \text{)}
$$
\n
$$
= \frac{1}{2} \left(\frac{\chi}{\chi} - \frac{\chi}{\chi}\right) \text{ (i.e. } \frac{\chi}{\chi} - \frac{\chi}{\chi}
$$

$$
\mathcal{I}_{\mu} \left( \frac{\epsilon}{\epsilon_{\nu}} \right) = \frac{-X \cos \frac{\alpha \pi}{2}}{2 + 2 \pi \mu \frac{\alpha \pi}{2}} = \frac{-X \sec \left( \frac{\alpha \pi}{2} + \frac{\pi}{2} \right)}{2 - 2 \cos \left( \frac{\alpha \pi}{2} + \frac{\pi}{2} \right)}
$$

 $\left(\overline{\mathfrak{l}2}\right)$ 

$$
= \frac{-x}{2} \frac{2x+2x}{2} \frac{y}{2} = -\frac{x}{2} \omega t + \frac{x}{2} \left(14\right)
$$
 (14)

$$
\begin{array}{l}\n\text{covariant} & \text{divariant} & \text{div } \mathbf{z} \\
\text{Lational} & \text{div } \mathbf{z} \\
\text{Lational} & \text{div } \mathbf{z} \\
\text{Lational} & \text{div } \mathbf{z} \\
\text{Lational} & \text{div } \mathbf{z} \\
\text{Lational} & \text{div } \mathbf{z} \\
\text{Lational} & \text{div } \mathbf{z} \\
\text{Lational} & \text{div } \mathbf{z} \\
\text{Lational} & \text{div } \mathbf{z} \\
\text{Lational} & \text{div } \mathbf{z} \\
\text{Lational} & \text{div } \mathbf{z} \\
\text{Lational} & \text{div } \mathbf{z} \\
\text{Lational} & \text{div } \mathbf{z} \\
\text{Lational} & \text{div } \mathbf{z} \\
\text{Lational} & \text{div } \mathbf{z} \\
\text{Lational} & \text{div } \mathbf{z} \\
\text{Lational} & \text{div } \mathbf{z} \\
\text{Lational} & \text{div } \mathbf{z} \\
\text{Lational} & \text{div } \mathbf{z} \\
\text{Lational} & \text{div } \mathbf{z} \\
\text{Lational} & \text{div } \mathbf{z} \\
\text{Lational} & \text{div } \mathbf{z} \\
\text{Lational} & \text{div } \mathbf{z} \\
\text{Lational} & \text{div } \mathbf{z} \\
\text{Lational} & \text{div } \mathbf{z} \\
\text{Lational} & \text{div } \mathbf{z} \\
\text{Lational} & \text{div } \mathbf{z} \\
\text{Lational} & \text{div } \mathbf{z} \\
\text{Lational} & \text{div } \mathbf{z} \\
\text{Lational} & \text{div } \mathbf{z} \\
\text{Lational} & \text{div } \mathbf{z} \\
\text{Lational} & \text{div } \mathbf{z} \\
\text{Lational} & \text{div } \mathbf{z} \\
\text{Lational} & \text{div } \mathbf{z} \\
\text{Lational} & \text{div } \mathbf{z} \\
\text{Lational} &
$$

(1) Emix una relatione prouhtativation Relese Im (2), dette relation de "Kimers-Koenig".<br>Qualitativamente ene decorro du la forma de Im (2) è la stena della decivata de Rele).

## 1 BUON CONDUTTORE

Un materiale si definisce un buon conduttore se la sua conducibilità  $\sigma$  soddisfa a

$$
\sigma \gg \omega \varepsilon \tag{1}
$$

Mentre in un materiale con conducibilità infinita il campo deve essere nullo, la presenza di una conducibilità grande ma finita non preclude la presenza di campi. Se il materiale è spazialmente omogeneo, sono quindi possibili onde piane, con costante di propagazione:

$$
k^2 = \omega^2 \mu \left[ \epsilon - \frac{j\sigma}{\omega} \right]
$$
 (2)

Utilizzando la  $(1)$  possiamo approssimare  $k^2$  con

$$
k^2 \simeq \omega^2 \mu \left[ -\frac{j\sigma}{\omega} \right] \qquad \Longrightarrow \qquad k \simeq \omega \sqrt{\mu \frac{\sigma}{\omega}} \sqrt{-j} \tag{3}
$$

Poichè

$$
\sqrt{-j} = \frac{1-j}{\sqrt{2}}
$$

segue

.

$$
k \simeq \left(1 - j\right) \sqrt{\frac{\omega \mu \sigma}{2}}\tag{4}
$$

Il secondo fattore di k nella (4) si misura in  $m^{-1}$ . Il suo inverso è quindi una lunghezza e prende il nome di profondità di penetrazione o *skin depth* in inglese) e si indica con

$$
\delta = \sqrt{\frac{2}{\omega \mu \sigma}} \qquad \Longrightarrow \qquad k \simeq \frac{1 - j}{\delta} \tag{5}
$$

L'impedenza caratteristica corrispondente si ottiene analogamente e vale

$$
Z_m \simeq \frac{1+j}{\sigma \delta} \tag{6}
$$

L'andamento del campo di una onda progressiva in un buon conduttore è quindi del tipo

$$
e(z,t) = E_0 \exp\left[-\frac{z}{\delta}\right] \cos\left(\frac{z}{\delta} - \omega t\right)
$$

e presenta una attenuazione molto forte: dopo una distanza pari a 6–8 volte la profondit`a di penetrazione, il campo risulta attenuato di 100–1000 volte, e quindi considerabile scomparso. Il campo presenta anche una oscillazione, ma con una lunghezza d'onda pari alla profondità di penetrazione: non è quindi più facilmente riconoscibile l'andamento sinusoidale.

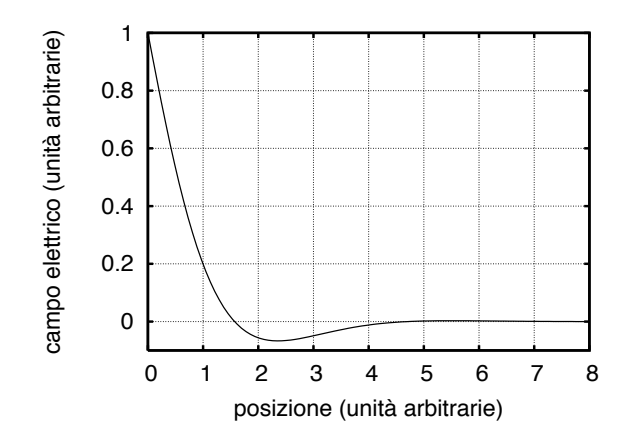

Fig. 1: Andamento del campo eletrico in un buon conduttore

La condizione di buon conduttore dipende, per ogni materiale, dalla frequenza. Se  $\sigma$  è costante con  $\omega$ , un materiale è un buon conduttore solo fino ad una certa frequenza. Sono buoni conduttori i metalli, fino a frequenze ottiche, o dell'ultravioletto, ma anche molti altri materiali, se la frequenza è sufficientemente bassa.

Se consideriamo ad esempio il rame,  $\sigma = 5.8 \cdot 10^7 S/m$  a  $1 GHz$ , risulta  $\delta = 2 \mu m$ e  $Z_m = (1 + j) 8 m \Omega$ . A "bassa" frequenza anche l'acqua di mare,  $\sigma = 5 S/m$ , è un buon conduttore a  $10 kHz$ . Pre esso risulta  $\delta = 2.2 m$  e  $Z_m = (1 + j) 100 m\Omega$ . Un tale valore di δ sembra grande, ma in realtà implica che oltre i 10–15 metri di profondità il campo non riesce ad arrivare, neanche usando frequenze cos`ı basse. Questo impedisce, ad esempio, le comunicazioni radio con sottomarini, o altri corpi immersi.

Pe valutare da un punto di vista quantitativo la condizione di buon conduttore  $\sigma \gg \omega \varepsilon$ , possiamo riscrivere la (2) nella forma

$$
k^{2} = \omega^{2} \mu \left[ \epsilon - \frac{j\sigma}{\omega} \right] = \omega^{2} \mu \left[ -\frac{j\sigma}{\omega} \right] \left[ 1 + j\frac{\omega\epsilon}{\sigma} \right] \tag{7}
$$

e usando la  $(3)$  trovo che k dato dalla  $(5)$  è la radice del prodotto dei primi due termini. Si ha cioè

$$
k = \sqrt{\omega^2 \mu \left[ -\frac{j\sigma}{\omega} \right]} \left[ 1 + j\frac{\omega \epsilon}{\sigma} \right]^{\frac{1}{2}} = \frac{1-j}{\delta} \left[ 1 + j\frac{\omega \epsilon}{\sigma} \right]^{\frac{1}{2}}
$$
(8)

Possiamo approssimare l'ultimo termine con il suo sviluppo di Taylor ottenendo

$$
k \simeq \frac{1-j}{\delta} \left[ 1 + \frac{j}{2} \frac{\omega \epsilon}{\sigma} \right] = \frac{1}{\delta} \left[ 1 + \frac{\omega \epsilon}{2\sigma} \right] - j \frac{1}{\delta} \left[ 1 - \frac{\omega \epsilon}{2\sigma} \right]
$$
(9)

L'errore percentuale, tanto sulla parte reale quanto su quella immaginaria di  $k$  è quindi  $\omega \epsilon / 2\sigma$ . Se tale errore fosse non accettabile (ma  $\sigma$  è comunque abbastanza grande rispetto a  $\omega \epsilon$ ), allora si può usare la  $(9)$ , che equivale semplicemente a modificare il valore della profondità di penetrazione.

### 2 INCIDENZA SU DI UN BUON CONDUTTORE

Consideriamo ora l'incidenza di una onda piana su di un buon conduttore. Consideriamo inizialmente il caso di incidenza ortogonale.

All'interno del conduttore è presente una onda piana attenuata, con impedenza caratteristica  $ZZ_m$  data dalla (6). Il coefficiente di riflessione alla interfaccia è quindi

$$
\Gamma = \frac{Z_m - \zeta}{Z_m + \zeta} \tag{10}
$$

Poichè  $|Z_m| \ll \zeta$  risulta  $\Gamma \simeq -1$ , ovvero la potenza incidente viene sostanzialmente riflessa tutta. Tuttavia il campo penetra anche all'interno del buon conduttore, e l'ampiezza all'interfaccia del campo trasmesso vale  $E_2 = (1 + \Gamma)E_{inc}$ . Per valutare  $E_2$ , quindi, non è possibile utilizzare l'approssimazione  $\Gamma \simeq -1$ , che conduce a campo trasmesso nullo. Occorre calcolare  $\Gamma$  con una approssimazione più elevata:

$$
\Gamma = \frac{Z_m - \zeta}{Z_m + \zeta} = \frac{\frac{Z_m}{\zeta} - 1}{\frac{Z_m}{\zeta} + 1} = -\left[1 - \frac{Z_m}{\zeta}\right] \left[1 + \frac{Z_m}{\zeta}\right]^{-1} \simeq -\left[1 - \frac{Z_m}{\zeta}\right]^2 \tag{11}
$$

avendo approssimato l'ultimo fattore col suo sviluppo di Taylor al primo ordine. Sempre al primo ordine segue quindi

$$
\Gamma \simeq -\left[1 - \frac{2Z_m}{\zeta}\right] = -1 + \frac{2(1+j)}{\sigma \delta \zeta} \tag{12}
$$

e di conseguenza il campo trasmesso all'intefaccia vale

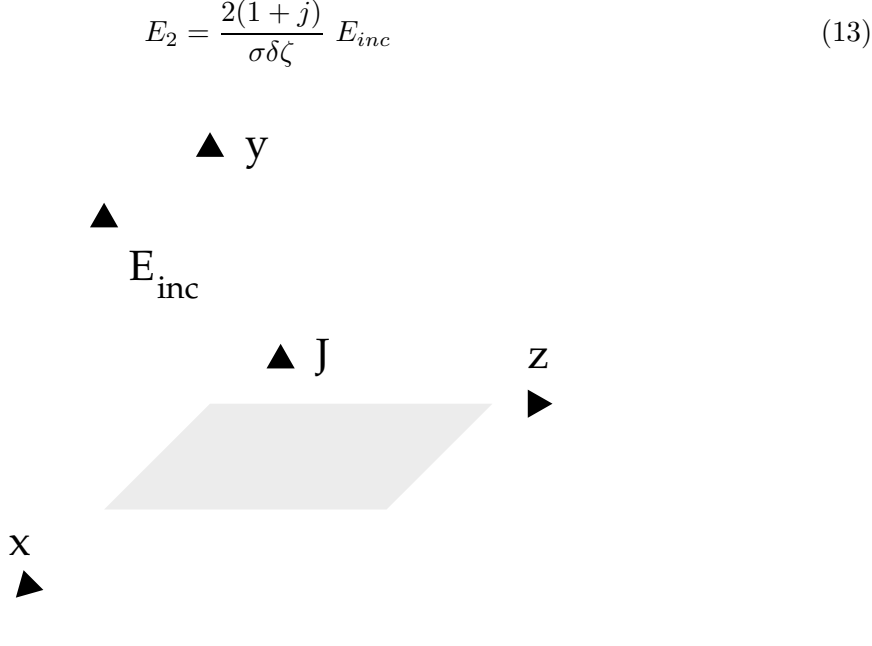

Fig. 2: Geometria per il calcolo della corrente indotta

All'interno del materiale ci sarà anche una corrente elettrica, di densità (vedi figura)  $\vec{J} = \sigma \vec{E}$ . Sostituendo il valore di  $\vec{E}$  si trova

$$
\vec{J} = \sigma E_2 e^{-jk_2 z} \vec{i}_y
$$

dove  $k_2 = (1 - j)/\delta$  è la costante di propagazione nel buon conduttore.

La corrente corrispondente (in direzione  $y$ ) si ottiene calcolando il flusso di  $\vec{J}$ . Poichè il campo è costante con x, possiamo calcolare la corrente per unità di lunghezza lungo x, che vale

$$
I = \int_0^\infty \vec{J} \cdot \vec{i}_y \, dz = \int_0^\infty \sigma E_2 e^{-jk_2 z} \, dz = \sigma E_2 \int_0^\infty e^{-jk_2 z} \, dz \tag{14}
$$

Integrando si trova

$$
\int_0^\infty e^{-jk_2z} dz = \frac{1}{-jk_2} \left[ e^{-jk_2z} \Big|_{z=\infty} - 1 \right]
$$

e poich`e l'integrale `e nullo, segue (sostituendo)

$$
I = \sigma E_2 \frac{1}{jk_2} = \sigma \frac{2(1+j)}{\sigma \delta \zeta} E_{inc} \frac{\delta}{j(1-j)}
$$

Semplificando, e ricordando che  $j(1 - j) = 1 + j$  segue

$$
I = \frac{2E_{inc}}{\zeta} \tag{15}
$$

indipendentemente dal valore di  $\sigma$ , purchè grande. Se passiamo al limite per  $\sigma \to \infty$  troviamo che la corrente si concentra tutta all'interfaccia, diventando quindi una corrente superficiale, ma il suo valore è comunque dato dalla  $(15)$ . Si vede che la corrente I data dalla  $(15)$  coincide col doppio del campo magnetico incidente, ovvero col campo magnetico totale alla sinistra della interfaccia. La discontinuità di  $\vec{H}$  è quindi sostenuta dalla corretta corrente superficiale.

#### 3 INCIDENZA OBLIQUA – CONDIZIONE DI LEONTOVICH

Passiamo ora a considerare il caso di incidenza obliqua.

La prima cosa da vedere è la direzione della onda piana nel conduttore, data dalla legge di Snell. Se  $\theta$  è l'angolo di incidenza. il valore di  $k_x$  in entrambi i mezzi risulta pari a  $k_x = k_1 \cos \theta$ , essendo  $k_1$  la costante di propagazione nel primo mezzo.

Nel secondo mezzo si ha quindi

$$
k_{z2} = \sqrt{k_2^2 - k_x^2} = \sqrt{\left(\frac{1-j}{\delta}\right)^2 - k_1^2 \cos^2 \theta}
$$
 (16)

Risulta

$$
k_1 = \frac{2\pi}{\lambda_1} \ll \frac{1}{\delta}
$$

e quindi

$$
k_{z2} \simeq \sqrt{\left(\frac{1-j}{\delta}\right)^2} = k_2 \qquad \Longrightarrow \qquad |k_{z2}| \gg |k_{x2}| \qquad (17)
$$

Pertanto la propagazione nel buon conduttore avviene in direzione z indipendentemente da θ. Tutto quanto visto nel paragrafo precedente continua quindi a valere, a patto di sostituire l'impedenza ζ, con l'impedenza d'onda relativa all'angolo di incidenza e orientazione del campo incidente.

Di conseguenza, immediatamente a destra della interfaccia, ci sarà sempre una onda piana in direzione z, per la quale vale

$$
\vec{H} = \frac{1}{\omega \mu} \left( k_2 \vec{i}_n \right) \times \vec{E} \tag{18}
$$

essendo  $\vec{i}_n$  il versore normale alla superficie che punta in direzione del buon conduttore. I campi nella (18) sono tutti trasversi, e quindi continui attraverso l'interfaccia. Pertanto tra i campi trasversi a sinistra della interfaccia vale la condizione di Leontovich

$$
\vec{H}_t = \frac{1}{Z_m} \vec{i}_n \times \vec{E}
$$
\n(19)

essendo

$$
Z_m = \frac{k_2}{\omega \mu} = \frac{(1+j)}{\sigma \delta}
$$

l'impedenza caratteristica del buon conduttore.

La condizione di Leontovich (19) è stata dimostrata per i conduttori piani. Tuttavia `e una ottima approssimazione, e viene largamente utilizzata, anche in altri casi. I suoi limiti sono quelli dell'utilizzo della descrizione di una onda mediante raggi: raggiodi curvatura della superficie e del fronte d'onda grandi rispetto alla lunghezza d'onda.

## 4 INCIDENZA SU STRATI SOTTILI

Consideriamo un sottile foglio (disposto ortogonalmente all'asse z) di materiale dielettrico di spessore t e costante dielettrica relativa (equivalente)  $\varepsilon_r$  (con  $\mu_r = 1$ ).

La seconda equazione di Maxwell in tale strato sarà

$$
\nabla \times \mathbf{H} = j\omega \varepsilon_r \varepsilon_0 \mathbf{E} = j\omega \varepsilon_0 \mathbf{E} + j\omega (\varepsilon_r - 1) \varepsilon_0 \mathbf{E}
$$
 (20)

essendo  $\varepsilon_0$  la costante dielettrica delle regioni esterne.

Confrontando tale equazione con la equazione generale (per le regioni esterne)

$$
\nabla \times \mathbf{H} = j\omega \varepsilon_0 \mathbf{E} + \mathbf{J}
$$

si vede che il materiale dello strato può essere sostituito dallo spazio esterno, se però si aggiungono delle correnti (di polarizzazione) date da

$$
\mathbf{J}_P = j\omega \left(\varepsilon_r - 1\right) \varepsilon_0 \mathbf{E} \tag{21}
$$

Specializziamo questo risultato al caso di uno strato sottile, sia rispetto alla lunghezza d'onda nelle regioni esterne, si arispetto alla lunghezza d'onda interna

$$
\beta_0 t \ll 1 \qquad |\sqrt{\varepsilon_r}| \beta_0 t \ll 1 \qquad (22)
$$

essendo  $\beta_0 = \omega \sqrt{\epsilon_0 \mu_0}$  la costante di propagazione delle regioni esterne.

La seconda delle (2) ci consente di assumere il campo elettrico, e di conseguenza la corrente di polarizzazione, costanti nello strato. Poichè la corrente ortogonale alla interfaccia dello strato deve annullarsi a tali interfacce, sarà nulla dappertutto, e pertanto si interessa solo la corrente, e quindi il campo, allineato con lo strato.

Tale campo sarà tangente alla intefaccia, e quindi pari al campo esterno tangente alle due interfacce  $\mathbf{E}_t$ .

La prima delle (2), invece, ci consente di assumere che, in direzione longitudinale, la densità di corrente  $J_P$  sia concentrata tutta nella stessa posizione. Si ha quindi una corrente superficiale, che scorre ortogonalmente all'asse z, di valore pari a

$$
\mathbf{J}_S = \mathbf{J}_P t = j\omega \left(\varepsilon_r - 1\right) \varepsilon_0 \mathbf{E}_t t \tag{23}
$$

Pertanto possiamo sostituire allo strato la corrente superficiale data da (3).

Questo implica che alla superficie  $z = 0$  si deve avere campo elettrico tangente continuo e campo magnetic tangente discontinuo:

$$
\mathbf{E}_{2,t} = \mathbf{E}_{1,t}
$$
  

$$
\mathbf{i}_z \times \mathbf{H}_2 = \mathbf{i}_z \times \mathbf{H}_1 + \mathbf{J}_S
$$
 (24)

Relazioni del tipo della (24) prendono il nome di sheet conditions.

Se sullo strato incide una onda piana di ampiezza  $E_i$ , possiamo ricavare i campi trasmessi e riflessi come abbiamo fatto nella sezione sulle discontinuità.

La presenza di una corrente superficiale produce una discontinuità del campo magnetico trasverso a z, dato da

$$
\mathbf{i}_z\,\times\,(\mathbf{H}_2-\mathbf{H}_1)=\mathbf{J}_\mathit{S}
$$

dove il pedice 1 indica il campo a sinistra e il pedice 2 quelklo a destra. Nel nostro caso la corrente è dovuta al campo elettrico trasverso  $\mathbf{E}_t$ , e quindi si ottiene una condizione di continuità (o meglio, di discontinuità) dei campi in  $z = 0$ :

$$
\mathbf{i}_z \times (\mathbf{H}_2 - \mathbf{H}_1) = Y_s \mathbf{E}_t \tag{25}
$$

essendo

.

$$
Y_s = j\omega \left(\varepsilon_r - 1\right)\varepsilon_0 t \tag{26}
$$

La equazione (25) sostituisce la (13) della sezione sulle discontinuità. Procedendo come in quel caso si ottiene, al posto delle (15), le

$$
E_i + E_r = E(0^+) \n\frac{E_i}{\zeta} - \frac{E_r}{\zeta} = Y_s E(0^+) + \frac{E(0^+)}{\zeta}
$$
\n(27)

Le (4) di questo paragrafo hanno la stessa forma delle (15) del paragrafo sulle discontinuità, se al posto di  $\mathbb{Z}_C$ utilizziamo l'espressione

$$
\left[Y_s + \frac{1}{\zeta}\right]^{(-1)}\tag{28}
$$

ovvero l'impedenza che si ottiene facendo il parallelo della ammettenza caratteristica del mezzo a destra, e della ammettenza  $Y_s$  con cui possiamo modellare lo strato.

## 1 SCHERMAGGIO

Uno schermo elettromagnetico è un dispositivo che riduce, in maniera significativa, il campo elettromagnetico in una data zona dello spazio.

Il parametro caratterizzante uno schermo è la attenuazione in potenza (o efficinza di schermnaggio), data da:

$$
A_P = \frac{\text{Densità di potenza in assenza dello schermo}}{\text{Densità di potenza in presenza dello schermo}}
$$

Si può fare anche riferimento alla attenuazione in campo, in dipendenza dal problema in esame.

Qui considereremo solo alcuni casi tipici, ovvero schermo piano infiniro, eventualmente con fori, e campo incidente costituito da una onda piana o dal campo vicino di un dipolo. Tali analisi consentono, in molti problemi pratici, una comprensione del fenomeno dello schermaggio, e dei parametri che lo influenzano, e una valutazione qualitativa ragionevole della efficienza di schermaggio. Si rimanda a testi di *compatibilità elettromagnetica* per una discussione più esaustiva del problema.

#### 2 SCHERMO LARGO

Il meccanismo più intuitivo per schermare il campo elettromagnetico utilizza la fortissima attenuazione del campo elettromagnetico all'interno dei buoni conduttori. Se infatti  $\delta$  è la profondità di penetrazione nel conduttore, il campo si propaga (in direzione  $z$ ) secondo la relazione

$$
E(z) = E(0) e^{-jk_m z} \qquad \Longrightarrow \qquad |E(z)| = |E(0)| \exp\left[-\frac{z}{\delta}\right]
$$

Il più semplice schermo che utilizzi questo meccanismo è uno strato di buon conduttore di larghezza t, con  $t \gg \delta$  per ottenere schermature elevate. Tuttavia anche conduttori solo discreti (o dielettrici con perdite) possono produrre buone efficienze di schermaggio. Conviene allora considerare per ora uno schermo generico con perdite, con costante di propagazione

$$
k_m = \beta_m - j\alpha_m
$$

e impedenza  $Z_m$ , complesse. Consideriamo per ora uno strato spesso, il che significa

$$
\alpha_m t \gg 1
$$

Se da  $z = -\infty$  incide ortogonalmente una onda piana di ampiezza  $E_i$ , all'interno dello strato ci saranno onde piane in direzione z, e quindi un campo nello strato dato da

$$
E_2(z) = E_2^+ e^{-jk_m z} + E_2^- e^{jk_m z}
$$
 (1)

Al termine dello strato  $z = t$ , il rapporto tra il campo riflesso e quello incidente sarà pari al coefficiente di riflessione  $\Gamma_B$  della seconda interfaccia, vista dallo strato

$$
\frac{E_2^- \ e^{j k_m t}}{E_2^+ \ e^{-j k_m t}} = \Gamma_B
$$

da cui <sup>1</sup>

$$
\left|\frac{E_2^-}{E_2^+}\right| = \Gamma_B \, \exp\left[-2\alpha_m t\right]
$$

con

$$
\Gamma_B = \frac{\zeta - Z_m}{\zeta + Z_m} \tag{2}
$$

Il rapporto tra i due campi in $z=0$  è quindi

$$
\left|\frac{E_2^- \ e^{jk_m z}}{E_2^+ \ e^{-jk_m z}}\right|_{z=0}=\left|\frac{E_2^-}{E_2^+}\right| \ \exp\left[-2\alpha_m t\right]\ll 1
$$

Pertanto in  $z = 0$ , e comunque vicino alla prima interfaccia, il campo riflesso è del tutto trascurabile. Pertanto l'analisi della prima interfaccia può essere fatta come se il secondo strato fosse infinito. Risulta quindi

$$
E_2^+ = (1 + \Gamma_A) E_i \tag{3}
$$

dove

$$
\Gamma_A = \frac{Z_m - \zeta}{Z_m + \zeta} \tag{4}
$$

Il campo trasmesso nel terzo strato vale infine

$$
E_t = (1 + \Gamma_B) E_2^+ e^{-j k_m t} = (1 + \Gamma_B)(1 + \Gamma_A) E_i e^{-j k_m t}
$$
\n(5)

Poichè primo e terzo strato hanno la stessa impedenza caratteristica, la densità di potenza `e proporzionale al modulo quadro del campo elettrico e si ha quindi per l'efficienza di schermaggio

$$
A_P = \frac{|E_i|^2}{|E_t|^2} = \frac{|E_i|^2}{|(1 + \Gamma_B)(1 + \Gamma_A)|^2 |E_i|^2 \exp[-2\alpha_m t]}
$$
D'altra parte, da (2,4), segue  $\Gamma_A = -\Gamma_B$ e quindi

<sup>&</sup>lt;sup>1</sup> Ricordiamo che  $E_2^+$  ed  $E_2^-$  sono le ampiezze dell'onda progressiva e riflessa, calcolate in  $z = 0$ , ovvero alla prima interfaccia.

$$
(1 + \Gamma_A)(1 + \Gamma_B) = (1 + \Gamma_A)(1 - \Gamma_A) = 1 - \Gamma_A^2 = 1 - \left[\frac{Z_m - \zeta}{Z_m + \zeta}\right]^2 = \frac{4Z_m\zeta}{(Z_m + \zeta)^2}
$$

e sostituendo

$$
A_P = \frac{|Z_m + \zeta|^4}{16|Z_m|^2 \zeta^2} \exp\left[2\alpha_m t\right] \tag{6}
$$

Dalla  $(6)$  segue, come ci si aspettava, che lo schermaggio è tanto più grande quanto maggiore è il prodotto  $\alpha_m t$ . Tuttavia anche il primo termine della (6) può essere significativamente maggiore di 1 e contribuisce allo schermaggio. Ripercorrendo i passaggi che hanno condotto a (6), si vede che tale termine deriva essenzialmente dalla riflessione alla prima interfaccia. Se questa è caratterizzata da  $\Gamma_A$  vicino a -1, il campo incidente viene quasi totalmente riflesso dalla prima interfaccia, e la piccola aliquota che viene trasmessa `e poi ulteriormente attenuata nella propagazione nel conduttore.

Queste considerazioni suggeriscono che uno schermo di buon conduttore può dare una elevata efficienza di schermaggio anche se `e sottile, ovvero in assenza di attenuazione dovuta alla propagazione, semplicemente grazie alla riflessione alla prima interfaccia. Alla discussione quantitativa di questo è dedicato un successivo paragrafo.

#### 3 SCHERMO CONDUTTORE LARGO

Se il materiale da cui è costituito lo schermo è un buon conduttore, è possibile ulteriormente specializzare le relazioni del paragrafo precedente.

Ricordiamo che un materiale è detto un buon conduttore se la sua conducibilità  $\sigma$ soddisfa a

$$
\sigma \gg \omega |\epsilon|
$$

I suoi parametri sono allora

$$
k_m = \frac{1-j}{\delta} \qquad Z_m = \frac{1+j}{\sigma \delta} \tag{7}
$$

dove la profondità di penetrazione vale

$$
\delta = \sqrt{\frac{2}{\omega \sigma \mu}}
$$

Ad alta frequenza risulta  $\mu = \mu_0 = 2\pi \cdot 10^{-7}$ , permeabilità del vuoto. Invece a bassa frequenza vengono spesso usati materiali ferromagnetici che, per campi deboli come quelli che consideriamo qui, hanno un comportamento sostanzialmente lineare, ma con

 $\mu = \mu_r \, \mu_0$ 

dove la permeabilità relativa  $\mu_r$  può essere anche superiore a 1000. Conviene allora scrivere la profondità di penetrazione nella forma

$$
\delta = \sqrt{\frac{2}{\omega \sigma \mu}} = \sqrt{\frac{2}{\omega \sigma \mu_r \mu_0}} = \sqrt{\frac{2}{\omega \sigma \mu_0}} \frac{1}{\sqrt{\mu_r}} = \delta_0 \frac{1}{\sqrt{\mu_r}}
$$

essendo  $\delta_0$  la profondità di penetrazione per  $\mu_r = 1$ , e analogamente

$$
Z_m = \frac{1+j}{\sigma \delta} = \frac{1+j}{\sigma \delta_0} \sqrt{\mu_r} = Z_{m0} \sqrt{\mu_r}
$$

La condizione di schermo spesso diventerà

 $t \gg \delta$ 

ed è sempre meglio verificata al crescere di  $\mu_r$ . Quindi il fattore di  $A_P$  dovuto alla propagazione

$$
\exp\left[2\alpha_m t\right] = \exp\left[2\frac{t}{\delta}\right] = \exp\left[2\frac{t}{\delta_0}\sqrt{\mu_r}\right]
$$

aumenta significativamente al crescere di  $\mu_r$ .

Per quanto riguarda invece l'altro fattore, se  $\mu_r = 1$  (o, almeno, è piccolo), risulterà  $|Z_m| \ll \zeta$ , e, dalla (4) anche  $\Gamma_A \simeq -1$ . Ne segue che ci sarà anche una buona riflessione alla prima interfaccia.

Sostituendo (7) nella (6), si ha allora, per  $\mu_r = 1$ 

$$
A_P = \frac{(\zeta \sigma \delta_0)^2}{32} \exp\left[2\frac{t}{\delta_0}\right]
$$

Se invece  $\mu_r$  è grande, allora può non essere vero che  $Z_m$  sia piccolo rispetto a  $\zeta$ . In tal caso, nella sola ipotesi di buon conduttore

$$
A_P = \frac{|Z_m + \zeta|^4}{16|Z_m|^2 \zeta^2} \exp\left[2\frac{t}{\delta_0}\sqrt{\mu_r}\right]
$$

# 4 SCHERMO CONDUTTORE SOTTILE (NON MAGNETICO)

Se la frequenza scende, la profondità di penetrazione aumenta, e quindi a un certo punto non è possibile realizzare schermi larghi rispetto a  $\delta$ , nemmeno utilizzando materiali ferromagnetici. Esaminiamo quindi cosa succede se lo schermo è molto più sottile della profondità di penetrazione, e, a maggior ragione, della lunghezza d'onda nel mezzo esterno.

Ci limitiamo al caso di schermi non magnetici, sia perch`e la trattazione di quelli magnetiuci eè notevolmente più complessa, sia perchè, per schermi sottili, occorre sfruttare la riflessione alla prima interfaccia. I materiali magnetici hanno  $Z_m$  molto più grande dei materiali non ferromagnetici, e quindi una riflessione alla prima interfaccia molto più piccola.

Se  $t \ll \delta$ , allora si possono utilizzare i risultati degli strati sottili.

Se  $E_i$  è il campo incidente, il campo trasmesso (oltre lo strato sottile) vale

$$
E_{tr} = (1 + \Gamma)E_i \tag{8}
$$

dove Γ è calcolato utilizzando il parallelo tra l'impedenza dello strato e quella del mezzo:

$$
Z_{eq} = \left[ Y_s + \frac{1}{\zeta} \right]^{(-1)} = \frac{\zeta}{1 + \zeta Y_s} \tag{9}
$$

Risulta quindi

$$
\Gamma = \frac{Z_{eq} - \zeta}{Z_{eq} - \zeta} \qquad \Longrightarrow \qquad 1 + \Gamma = \frac{2Z_{eq}}{Z_{eq} + \zeta} = \frac{2}{2 + Y_s \zeta} \tag{10}
$$

avendo sostituito la (9).

Per un buon conduttore risulta

$$
\varepsilon_r \simeq -j\,\frac{\sigma}{\omega\epsilon_0}
$$

che è in modulo molto più grande di 1. Quindi anche  $\varepsilon_r - 1 \simeq \varepsilon_r$  e

$$
Y_s = j\omega \left(\varepsilon_r - 1\right) \varepsilon_0 \, t = j\omega \left(-j \, \frac{\sigma}{\omega \epsilon_0}\right) \varepsilon_0 \, t = \sigma \, t \tag{11}
$$

La (8) diventa quindi

$$
E_{tr} = \frac{2}{2 + Y_s \zeta} E_i = \frac{2}{2 + \sigma t \zeta} E_i
$$

e di conseguenza

$$
A_P = \left(1 + \frac{\sigma \, t \, \zeta}{2}\right)^2 \tag{12}
$$

Il prodotto  $\sigma \zeta$  è, dimensionalmente, l'inverso di una lunghezza. Tale lunghezza è tipicamente molto inferiore al millimetro, e quindi, a meno che  $t$  non sia troppo piccolo,  $A_P = (\sigma\,t\,\zeta)^2_{/4}$ .

Si vede quindi che anche schermi molto più sottili della profondità di penetrazione, purch`e costituiti da materiali buon conduttore, possono dare efficienze di schermaggio consistenti, a causa della riflessione alla interfaccia aria–conduttore.

## 5 LIMITI DI VALIDITA`

Le equazioni (6) ed (12) per un buon conduttore valgono in due intervalli differenti di spessore. Se però andiamo ad estrapolarle (per  $\mu_r = 1$ ) in  $t = \delta$ , otteniamo

$$
A_P = \frac{(\zeta \sigma \delta)^2}{32} e^2 = \frac{(\zeta \sigma \delta)^2}{4.33}
$$
 e  $A_P = \frac{(\zeta \sigma t)^2}{4} = \frac{(\zeta \sigma \delta)^2}{4}$ 

ovvero, nonostante siano basate su approssimazioni completamente diverse, forniscono sostanzialmente lo stesso risultato (una differenza di 8% tra i due è assolutamente non significativa in problemi di schermaggio).

Pertanto possiamo utilizzare la (6) per  $t > \delta$  e la (12) per  $t \leq \delta$ .

## 6 INCIDENZA OBLIQUA

Il caso di onda piana con incidenza obliqua può essere trattato allo stesso modo della incidenza ortogonale. Fissato l'angolo di incidenza  $\theta_i$ , la legge di Snell ci dice che l'onda piana trasmessa a destra ha esattamente lo stesso angolo, mentre per lo strato si ha:

$$
k_x = \beta_0 \sin \theta_i \qquad k_z^2 = k_m^2 - k_x^2 \tag{13}
$$

essendo  $k_m$  la costante di propagazione dello strato con perdite. Se il materiale è un buon conduttore, allora  $k_m$  è data da (7). Introduciamo la lunghezza d'onda  $\lambda$  nel mezzo esterno, ottenendo

$$
k_z^2 = \left(\frac{1-j}{\delta}\right)^2 - \left(\frac{2\pi}{\lambda}\right)^2 \sin^2\theta_i
$$

Ma  $\delta \ll \lambda$  e quindi segue  $k_z \simeq k_m$  e di conseguenza  $|k_z| \gg |k_x|$ . Pertanto, indipendentemente da  $\theta_i$ , l'onda piana all'interno del buon conduttore viaggia sempre in direzione ortogonale all'interfaccia (ovvero, nel nostro caso, in direzione z).

Quindi l'unica differenza sarà nel calcolo dei coefficienti di riflessione, in quanto ora l'impedenza caratteristica del mezzo esterno, ζ, deve essere sostituita dalla impedenza d'onda dell'onda incidente, che dipende dall'angolo di incidenza e dal tipo di orientazione dell'onda incidente.

Poichè la riflessione sulla prima interfaccia ha un ruolo, si trova che la orientazione  $p$ , in cui l'impedenza è più piccola di  $\zeta$ , viene schermata peggio della polarizzazione s, che ha una impedenza più grande, da un buon conduttore.

### 7 TRASMISSIONE ATTRAVERSO GRIGLIE

In alternativa agli schermi pieni, è possibile utilizzare come schermi delle griglie a maglia piccola rispetto alla lunghezza d'onda, che risultano più economiche e leggere.

Consideriamo qui solo una griglia a maglia quadrata, con dimensione della maglia<sup>1</sup>  $a \ll \lambda$ , e raggio dei fili  $r_0$  piccolo rispetto ad a.

Una tale griglia, supposta con estensione laterale infinita, può essere sostituita da una corrente superficiale, dipendente dal campo elettrico. Si ha quindi una sheet condition, in cui la corrente superficiale è data dalla seguente equazione (condizione di Kontorovich):

$$
\mathbf{E}_{t} = j\zeta\gamma \left[ \mathbf{J}_{S} + \frac{1}{2\beta_0^2} \nabla_t \nabla_t \cdot \mathbf{J}_{S} \right]
$$
 (14)

in cui il parametro  $\gamma$  dipende dalla geometria della griglia e vale

$$
\gamma = \frac{a}{\lambda} \log \left( \frac{a}{2\pi r_0} \right) \tag{15}
$$

Nella (14), il simbolo  $\nabla_t$  indica la parte trasversa rispetto a z dell'operatore di derivazione ∇:

$$
\nabla_t = \mathbf{i}_x \, \frac{\partial}{\partial x} + \mathbf{i}_y \, \frac{\partial}{\partial y}
$$

Poichè la corrente superficiale si ottiene risolvendo una equazione, l'utilizzo della (14) è agevole solo nel caso di onda piana.

Se l'onda ha incidenza ortogonale, allora sia i campi, sia la corrente superficiale sono costanti in direzione trasversa a z. La (14) fornisce allora una sheet condition standard, di ammettenza

$$
Y_s = j\zeta\gamma
$$

Nel caso di incidenza obliqua, con vettore di propagazione del campo incidente nel piano  $(x, z)$ , i campi e le correnti varieranno (rispetto a  $(x, y)$ ) come exp  $(-jk_x x)$ . Quindi l'operatore  $\nabla_t$  diventerà

$$
\nabla_t \longrightarrow \mathbf{i}_x \left( -jk_x \right) + \mathbf{i}_y \, 0 = -jk_x \mathbf{i}_x
$$

Sostituendo nella (14) segue

.

$$
\mathbf{E}_{t} = j\zeta\gamma \left[ \mathbf{J}_{S} + \frac{1}{2\beta_{0}^{2}} \left( -j k_{x} \mathbf{i}_{x} \right) \left( -j k_{x} \mathbf{i}_{x} \right) \cdot \mathbf{J}_{S} \right] = j\zeta\gamma \left[ \mathbf{J}_{S} - \frac{k_{x}^{2}}{2\beta_{0}^{2}} \mathbf{i}_{x} \left( \mathbf{J}_{S} \cdot \mathbf{i}_{x} \right) \right]
$$

<sup>&</sup>lt;sup>1</sup> In genere è sufficiente che  $a < \lambda/4$ 

Quindi se il campo elettrico è orientato lungo y (orientazione s), l'ammettenza equivalente della griglia è  $j\zeta\gamma$ , come nel caso di incidenza ortogonale, mentre nel caso di orientazione lungo x (orientazione p), l'ammettenza diventa

$$
j\zeta\gamma\left[1-\frac{k_x^2}{2\beta_0^2}\right]
$$

## 8 SCHERMATURA DI SORGENTI VICINE

La valutazione della efficienza di schermaggio per uno schermo (sottile o largo) è stata per ora limitata ad incidenza di onda piana, ovvero a campo dovuto a sorgenti lontane.

In molti casi però (specie a bassa frequenza) la sorgente è vicina allo schermo, e l'approssimazione di onda piana incidente non è quindi accettabile.

 $E$  comunque possibile valutare l'efficienza di schermaggio anche in questo caso ricordando che del campo incidente interessa essenzialmente il rapporto tra il campo elettrico e quello magnetico tangente allo schermo. Si assume pertanto che le espressioni trovate per le onde piane nel caso di schermo sottile continuino ad essere valide, con la precisione che in genere si richiede al calcolo di una efficienza di schermaggio, anche in caso di campi vicini, a patto di usare, al posto della impedenza ζ, il rapporto tra il campo elettrico e quello magnetico tangente allo schermo.

Inoltre il campo incidente viene molto spesso approssimato con quello di un dipolo elementare, elettrico o magnetico a seconda che l'energia immagazinata intorno alla sorgente sia essenzialmente elettrica o magnetica.

La ampiezza del dipolo viene poi calcolata in modo da fornire lo stesso campo (rispettivamente elettrico e magnetico) alla superficie dello schermo.

Nella posizione di incideza ortogonale, le impedenze da utilizzare sono ripettivamente, per un dipolo elettrico:

$$
Z_E = \frac{E_\theta}{H_\phi} = \zeta \; \frac{1 + \frac{1}{j\beta D} + \frac{1}{(j\beta D)^2}}{1 + \frac{1}{j\beta D}} \simeq -j\frac{\zeta}{\beta D}
$$

e per un dipolo magnetico:

$$
Z_M = \frac{E_{\theta}}{H_{\phi}} = \zeta \frac{1 + \frac{1}{j\beta D}}{1 + \frac{1}{j\beta D} + \frac{1}{(j\beta D)^2}} \simeq j\zeta\beta D
$$

essendo D la distanza tra il dipolo e lo schermo. La approssimazione inserita nelle formule vale se  $\beta D \ll 1$ .

Le espressioni precedenti giustificano il nome di sorgente ad alta impedenza ed a bassa impedenza usato spesso per indicare sorgenti approssimabili con dipoli elettrici e con dipoli magnetici rispettivamente.

Il basso valore di  $|Z_M|$  rende queste sorgenti molto difficili da schermare utilizzando schermi di materiale conduttivo. Infatti la schermatura per schermi sottili dipende solo dalla differenza di impedenza tra schermi e campo. Per una sorgenta a bassa impedenza questa differenza è relativamente piccola, e le efficienze di schermaggio corrispondenti sono quindi limitate.

Sorgenti a bassa impedenza possono essere efficacemente schermate da schermi ad alta impedenza, come quelli realizzati con materiali ferromagnetici.

L'ampiezza del campo trasmesso, e la sua fase, sono abbastanza indipendenti dall'angolo di incidenza. Questo ha due effetti:

- La valutazione per incidenza ortogonale è normalmente accettabile anche per geometrie diverse
- $\bullet$  Il campo trasmesso oltre lo schermo è sostanzialmente equivalente a un campo di dipolo, con ampiezza divisa per  $\sqrt{A_P}$ .

Conseguenza di ciò è che per calcolare il campo a destra dello schermo sottile, è possibile eliminare lo schermo a patto di dividere per  $\sqrt{A_P}$  l'amipezza della sorgente.

#### 9 TRASMISSIONE TRAMITE FORI

L'utilizzo di fori consente di trasferire potenza tra due regioni, in modo controllabile.

$$
\begin{pmatrix} \mathbf{M} \end{pmatrix} = \begin{pmatrix} \uparrow \uparrow \uparrow \end{pmatrix} + \begin{pmatrix} \overbrace{\begin{pmatrix} \overbrace{\begin{pmatrix} 1 & 1 \\ 1 & 1 \end{pmatrix} \end{pmatrix}} \begin{pmatrix} \overbrace{\begin{pmatrix} 1 & 1 \\ 1 & 1 \end{pmatrix}} & \stackrel{\frown}{\longrightarrow} \mathbf{M}_0 + \bigcirc \mathbf{J}_0 \end{pmatrix}
$$

Fig. 1: Rappresentazione dei vettori

Consideriamo allora un foro, per semplicit circolare, in uno schermo infinitamente sottile, tra due regioni uguali<sup>1</sup>. Se il foro è piccolo rispetto a  $\lambda$ , l'effetto di tale foro pu essere sostituito con quello di sorgenti dipolari poste al centro del foro (metallizando completamente lo schermo). In particolare si ha un dipolo magnetico di ampiezza  $\vec{M}_0$  tangente allo schermo, e un dipolo elettrico ortogonale di ampiezza  $J_0$ .

Si noti che deve risultare:

$$
\vec{M}_1 = -\vec{M}_2
$$

$$
\vec{J}_1 = -\vec{J}_2
$$

Spesso i dipoli sono espressi in termini di vettori polarizzazione:

$$
\vec{P}_e = \frac{1}{j\omega} \vec{J}
$$

$$
\vec{P}_m = \frac{1}{j\omega\mu_0} \vec{M}
$$

 $1$  Se le regioni sono diverse, è necessario utilizzare un approccio più sofisticato (Teoria di Collin)

## 10 TEORIA DI BETHE

La causa delle correnti equivalenti, e quindi dei dipoli, è il campo che arriva sul foro, e in particolare il campo  $\vec{E}_g$ ,  $\vec{H}_g$ , che esiste nella zona 1 in assenza di foro. Tale campo viene detto campo generatore.

Se il foro è piccolo, e le due regioni 1 e 2 sono identiche, possiamo calcolare i dipoli come esattamente proporzionali ai campi generatori  $\vec{E}_g$ ,  $\vec{H}_g$  (approssimazione di Bethe).

Se il foro è circolare (o se  $\vec{H}_g$  ha solo componente in una delle direzioni di simmetria del foro) si ha (teoria di Bethe):

$$
\vec{M}_2 = j\omega\mu_0 \left[ -\alpha_m \vec{H}_g \right]_t
$$

$$
\vec{J}_2 = j\omega\epsilon \left[ \alpha_e \vec{E}_g \right]_n
$$

dove i pedici  $t \in n$  stanno per componenti tangenziale e normale, ed  $\epsilon$  è la costante dielettrica del materiale posto dai due lati delo schermo. In particolare la direzione del vettore normale  $\vec{i}_n$ `e dalla regione 1 alla regione 2.

Le due quantità  $\alpha_e$  e  $\alpha_m$  sono dette polarizzabilit del foro e dipendono dalla geometria del foro stesso. Il nome polarizzabilit deriva dal fatto che si considera come se il foro, sotto l'azione del campo esterno, si polarizzi in maniera equivalente alla polarizzazione di un dielettrico.

Per foro circolare si trova:

$$
\alpha_m = \frac{4}{3} r_0^3
$$

$$
\alpha_e = -\frac{2}{3} r_0^3
$$

dove  $r_0$  è il raggio del foro.

## 11 FORO IN UNO SCHERMO PIANO

Consideriamo uno schermo piano di CEP contenente un foro, investito da una onda piana con incidenza ortogonale, e calcoliamo il campo trasmesso oltre il foro. Dalla teoria di Bethe sappiamo che possiamo sostituire al foro una coppia di dipoli per lato. In particolare, essendo  $E_z = 0$ , non vi è dipolo elettrico. Se l'onda incidente ha ampiezza  $E_i \vec{i}_x$ , il campo sul foro è:

$$
\vec{H} = \frac{2E_i}{\zeta} \; \vec{i}_y
$$

in quanto sul CEP il campo  $\vec{H}$  raddoppia rispetto all'onda incidente.

Il dipolo nella zona 2 vale <sup>2</sup>

$$
\vec{M}_2 = -\alpha_m j \omega \mu_0 \frac{2E_i}{\zeta} \vec{i}_y
$$

e irradia appoggiata su di un piano di massa. Possiamo tenerne conto col teorema delle immagini, e quindi la sorgente da utilizzare per il calcolo del campo trasmesso sarà pari al doppio di  $M_2$ ,

$$
\vec{M}_D = 2\vec{M}_2 = -\alpha_m j\omega \mu_0 \frac{2E_i}{\zeta} 2\vec{i}_y
$$

ma irradier`a nello spazio libero.

L'ampiezza del campo trasmesso è allora:

$$
E_{\phi} = -j\frac{M_D}{2\lambda r} \left[ 1 + \frac{1}{j\beta r} \right] e^{-j\beta r} \sin \theta
$$
  
\n
$$
H_r = j\frac{1}{\zeta} \frac{M_D}{2\lambda r} \left[ \frac{1}{j\beta r} + \frac{1}{(j\beta r)^2} \right] e^{-j\beta r} 2 \cos \theta
$$
  
\n
$$
H_{\theta} = j\frac{1}{\zeta} \frac{M_D}{2\lambda r} \left[ 1 + \frac{1}{j\beta r} + \frac{1}{(j\beta r)^2} \right] e^{-j\beta r} \sin \theta
$$

dove r è la distanza del punto campo dal dipolo, e gli angoli  $\theta$  e  $\phi$  sono relativi alla direzione del dipolo, ovvero all'asse y.

La parte radiativa del campo prodotto risulta sfasata di  $90^0$  rispetto al campo incidente. Il campo incidente viene totalmente riflesso dallo schermo, e a questo campo si somma il campo del dipolo. Da un punto di vista della potenza, questi due campi sono completamente indipendenti, e quindi otteniamo che la potenza incidente viene tutta riflessa, e in più il foro produce potenza a sua volta, violando il teorema di Poynting. Questo `e tipico della teoria di Bethe, ed `e legato alle approssimazioni fatte da tale teoria.

<sup>&</sup>lt;sup>2</sup> L'ampiezza del dipolo è qui espressa in termini di densità di corrente magnetica. È possibile anche utilizzare la *corrente magnetica* ponendo  $M_2 = I_{m2}\Delta z$ , in analogia a un dipolo elettrico, oppure utilizzare il momento di dipolo magnetico  $\vec{Q}_2$ , definito da  $\vec{M}_2 = j\omega \vec{Q}_2$ 

 $\mathcal{L}_{\mathcal{L}}$ 

Se appholicement l'équarient de contraint alla anna hra superiose del condematore, e sia Q la carca contentante alla annativa,  $\approx$  21 ha

$$
\vec{\tau}\omega\ \bigcirc\ \ +\left(-\top\right)=O
$$

esseuches I la correute entrante. Segue  $Q = \frac{1}{\dot{r}\omega}$ 

Sita quinde un depolo delluro oscillante (vel D.T, la caucca vale ournements q (+)= Q cos cert) di moments  $P = Q \Delta z = \frac{1}{\dot{x}\omega} \pm \Delta z$ 

Ouvrament le sematre devous accumulair la canca Q suiza pris dire capacità elivata (non ottenibile nel caso ch Fig La).

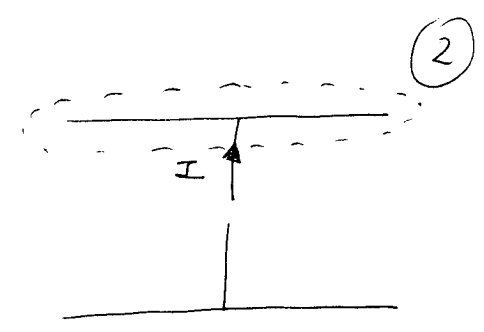

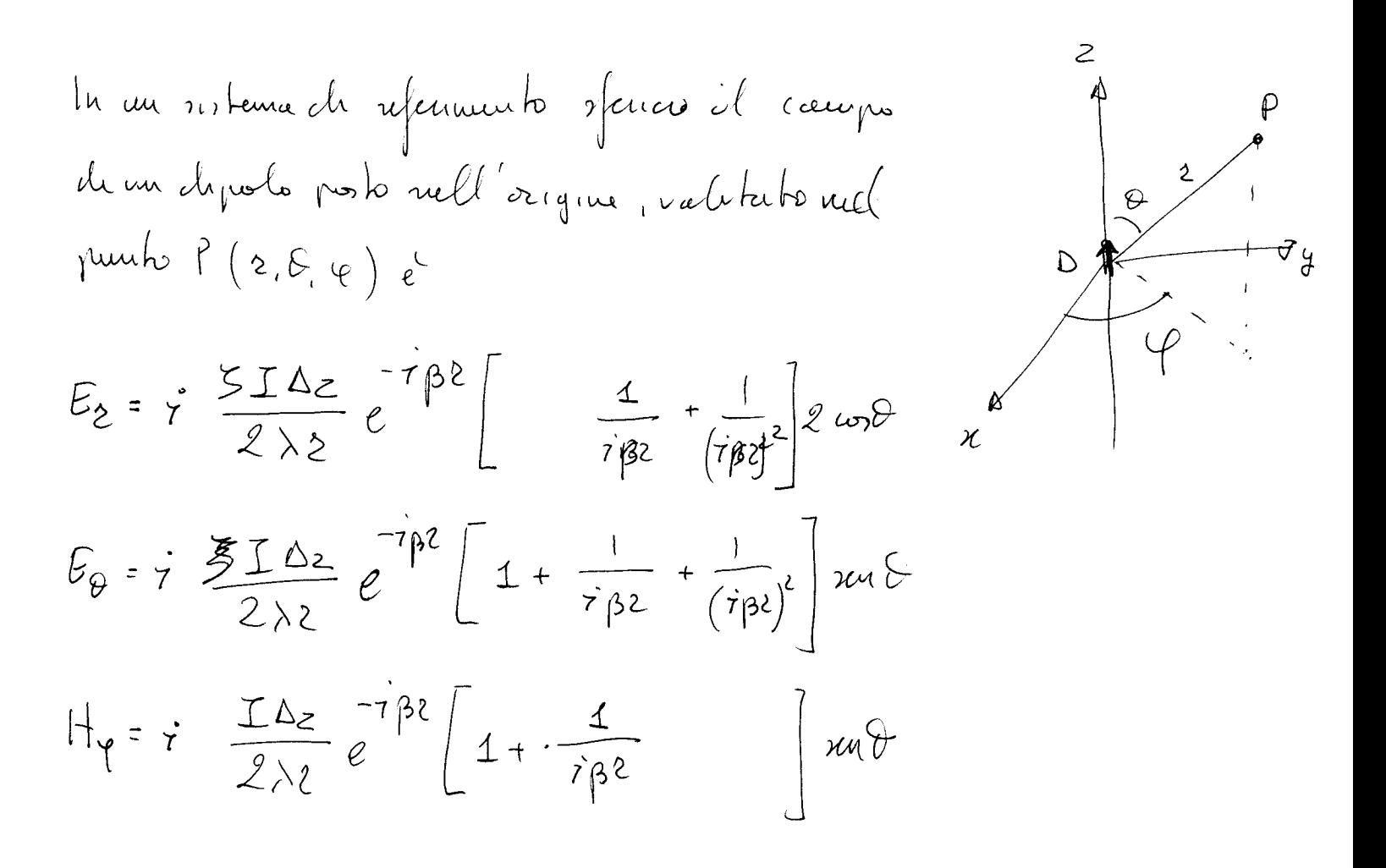

Se B2>>1 se possous trascurau, rulla poucher quadra, filh éterminé mpetra 1, e quinde Es mpetra Es. Segue  $E_{\ell} = \dot{r} \frac{ST\Delta z}{2\lambda r} \sin\theta e^{-7\beta z}$ 

$$
\mathcal{H}_{\varphi} = \frac{1}{5} \mathcal{E}_{\theta}
$$

du cui

$$
E = S H \times i_{2}
$$

 $\mathcal{L}$ 

 $\label{eq:2.1} \mathcal{L}(\mathcal{L}(\mathcal{L})) = \mathcal{L}(\mathcal{L}(\mathcal{L})) = \mathcal{L}(\mathcal{L}(\mathcal{L}))$ 

$$
\lim_{\Delta \to \infty} z|E| < \infty
$$
, 
$$
\lim_{\Delta \to \infty} z|H| < \infty
$$
  
 
$$
\lim_{\Delta \to \infty} z \left( E - 5H \times 12 \right) = 0
$$

Tuli uHma couchneur peuch il nomi ch couchneun ch'  
Sommerfeld (o di radazeure all'rufunh). A fali couchreun  
euchithino æggumh – Am 2|Ee|=0 – 
$$
lim 2|Hz|=0
$$
  
2–00

 $\sqrt{2}$ 

$$
E_{2} = \dot{y} \frac{5I\Delta z}{2\lambda 2} \left(\frac{1}{ise}\right)^{2} 2\omega x \hat{c}
$$
  
\n $E_{0} = \dot{y} \frac{5I\Delta z}{2\lambda 2} \left(\frac{1}{ise}\right)^{2}u2\omega \hat{c}$   
\n $H_{\varphi} = \dot{y} \frac{I\Delta z}{2\lambda 2} \frac{1}{i\beta 2}u\omega \hat{c}$ 

$$
\frac{11}{151} = \frac{1}{5} = \frac{24.5}{\sqrt{36.8 + 2.05}} = \frac{32}{5} = \frac{24.8}{\sqrt{1 + 3.8}} = \frac{2}{5} = \frac{1}{\sqrt{1 + 3.8}} = \frac{1}{\sqrt{1 + 3.8}} = \frac{1}{\sqrt{1 +
$$

equuch 
$$
|5H| \ll |E|
$$
. Il canyso vano di un dipolo e'quudi  
envurulumu-h elltruv, e conrale col caupo srah'eo. Infabr  
100 hbruub I02 ab nuouenbo ch dipolo roha pu Eo (ju Êe  
10. calublo e'ouubyo)  
 $E_{\theta} = \sqrt[3]{\frac{5}{9} \times \frac{1}{\theta}} = \frac{1}{\theta^2 \epsilon^2}$   $uw\theta = \frac{w}{\beta} \frac{5P}{4\pi \epsilon^3}$   $zuv\theta$ 

 $M_{\alpha}$  $\omega$   $\sum$  =  $\omega \sqrt{\frac{\mu_0}{\epsilon_0}}$  =  $\frac{1}{\epsilon_0}$   $\omega \sqrt{\frac{\mu_0}{\epsilon_0}}$  =  $\frac{1}{\omega_0}$  e

$$
E_{\theta} = \frac{1}{4aE_{o}} \frac{P}{23} xu\theta
$$

## 1 DIPOLO CORTO

Un dipolo elementare è di difficile realizzazione. Dato che l'andamento del campo di un dipolo dipende essenzialmente dal fatto che la corrente `e concentrata in una regione molto piccola rispetto a  $\lambda$  (e dalla direzione della corrente stessa) conviene quindi esaminare se una sorgente costituita solo dai due fili verticali (senza quindi condensatore) sia utilizzabile come dipolo, ovviamente nella ipotesi che la sua lunghezza  $2\ell$  sia molto piccola rispetto a  $\lambda$ .

Sappiamo che in regioni piccole rispetto a  $\lambda$  possiamo utilizzare i principi di Kirchhoff. Nel nostro caso questi ci dicono che  $I(\ell) = I(0)$ , e poichè  $I(\ell)$  è necessariamente nulla, allora anche la corrente sulla antenna è nulla. Quindi, apparentemente, una tale sorgente non funziona.

In realtà, i principi di Kirchhoff sono una ottima approssimazione, ma sempre una approssimazione. E una approssimazione non è utilizzabile quando il risultato approssimato è nullo.

Pertanto, essendo  $I(0) = I_A \neq 0$ , ci sarà una corrente non nulla sulla antenna. Essendo comunque l'antenna molto piccola tale corrente (non potendo essere costante) varierà linearmente con  $x$ .

Conseguenza di questo fatto è che vi sarà una carica accumuulata lungo l'antenna. Se con-

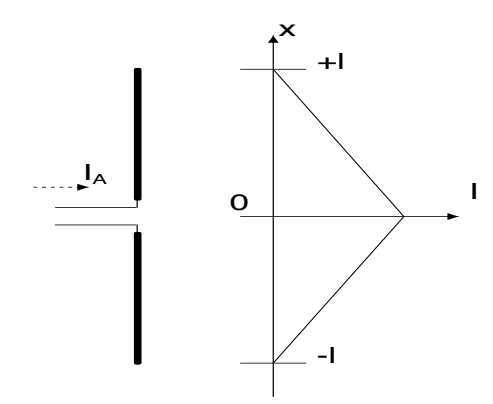

Fig 1: Geometria e corrente di un dipolo corto

sideriamo un tratto  $\Delta x$  posto alla ascissa x, su di esso vi sarà una carica  $q(x) \Delta x$ . Per calcolarla consideriamo l'equazione di ocntinuità della carica:

corrente uscente 
$$
= -\frac{d}{dt}
$$
carica contenuta

che nel DF , e nel nostro caso, diventa

$$
I(x + \Delta x) + \Big[-I(x)\Big] = -j\omega q(x)\,\Delta x
$$

Estraendo la carica si ha

$$
q(x) = \frac{1}{\Delta x} \frac{1}{-j\omega} \frac{dI(x)}{dx} \Delta x = \frac{1}{-j\omega} \frac{-I_A}{\ell}
$$

calcolando graficamente la derivata.

La carica  $q(x)$  e quella  $q(-x)$  costituiscono un dipolo di momento  $xq(x)$ . Il momento totale di dipolo sarà quindi

$$
P_{tot} = \int_0^{\ell} xq(x) dx = \frac{I_A}{j\omega\ell} \int_0^{\ell} x dx = \frac{I_A}{j\omega\ell} \frac{\ell^2}{2} = \frac{I_A \ell}{j\omega}
$$

L'espressione di  $P_{tot}$  è simile a quella del momento di dipolo di un dipolo elementare, ma il fattore geometrico coinvolto è la **metà** della lunghezza totale della sorgente. Ciò in quanto la carica, per un dipolo corto, è distribuita lungo tutta la sorgente, e non concentrata alle estremità.

Il campo di un dipolo corto è quindi lo stesso di un dipolo elementare (se la corrente ha la stessa direzione), a patto di usare come ampiezza della sorgente  $I_A \ell$ .

#### 1 POTENZA IRRADIATA DA UN DIPOLO

La potenza attiva irradiata da un dipolo (corto o elementare) può essere calcolata come flusso della parte reale del vettore di Poynting su una superficie qualunque che racchiude il dipolo 1

Conviene allora utilizzare una sfera di raggio  $R_0$  posta in campo lontano del dipolo.

In tal caso, infatti, il campo (punto per punto) è una onda piana che si propaga verso l'infinito in direzione  $\mathbf{i}_r$ , e quindi risulta

$$
\mathbf{S} = \frac{1}{2\zeta} |\mathbf{E}_{\infty}|^2 \mathbf{i}_r
$$

essendo  $E_{\infty}$  il campo elettrico del dipolo calcolato a grande distanza.

Sostituendo l'espressione del campo si ha

$$
\mathbf{S} = \frac{1}{2\zeta} \; \frac{\zeta^2 |I|^2 h^2}{4\lambda^2 R_0^2} \, \sin^2 \theta \, \mathbf{i}_r
$$

dove si è indicato con  $h$  la lunghezza del dipolo elementare oppure la semilunghezza nel caso di un dipolo corto.

Risulta  $dS = R_0^2 d\Omega = R_0^2 \sin \theta d\theta d\phi$  e quindi la potenza irradiata vale

$$
P_i = \oint \mathbf{S} \cdot \mathbf{i}_r \, dS = \oint \frac{1}{2} \frac{\zeta |I|^2 h^2}{4\lambda^2 R_0^2} \sin^2 \theta \, R_0^2 \sin \theta d\theta d\phi
$$

$$
= \frac{1}{2} \frac{\zeta |I|^2 h^2}{4\lambda^2} \oint \sin^2 \theta \sin \theta d\theta d\phi = \frac{1}{2} \frac{\zeta |I|^2 h^2}{4\lambda^2} \frac{8\pi}{3}
$$

Possiamo esprimere la potenza irradiata come

$$
P_i = \frac{1}{2} \frac{2\pi\zeta}{3} |I|^2 \left(\frac{h}{\lambda}\right)^2
$$

da cui notiamo che la potenza, oltre ad essere proporzionale a  $|I|^2$ , aumenta al crescere di  $\frac{h}{\lambda}$ .

Da un punto di vista pratico sembrerebbe che, per irradiare una certa potenza, possa scegliere in modo arbitrario  $|I| \in h$ , col vincolo che il prodotto resti costante. In realtà le antenne, specie a bassa frequenza, sono realizzate con materiali non ideali: si ha quindi una dissipazione per effetto Joule, proporzionale a  $|I|^2$ . L'efficienza di radiazione  $\eta$ , definita da

$$
\eta = \frac{\text{Potenza irradiata}}{\text{Potenza irradiata} + \text{Potenza dissipata}}
$$

risulta quindi tanto maggiore quanto più piccola è la corrente. Quiesto è uno dei motivi che spinge a scegliere il valore di  $h$  il più grande possibile, compatibilmente con i vincoli realizzativi.

In realtà occorrerebbe anche essere certi che l'antenna sia ancora un dipolo elementare o corto, il che richiede  $h \ll \lambda$ , ma, almeno qualitativamente, la potenza irradiata aumenta (fissata  $|I|$ ) con le dimensioni anche per antenne differenti.

 $1$  La superficie può essere qualunque in quanto non vi è nè dissipazione, nè sorgenti all'esterno del dipolo

Possiamo anche esprimere la potenza irradiata in termini di momento di dipolo P. Essendo  $j\omega P = Ih$ , si trova sostituendo

$$
P_i = \frac{1}{2} \; \frac{2\pi\zeta}{3} \, \omega^2 \, |P|^2 \left(\frac{1}{\lambda}\right)^2
$$

Ora  $\frac{1}{\lambda} = \frac{\beta}{2\pi} = \frac{\omega}{2\pi c}$ , essendo *c* la velocità della luce nel vuoto. Sostituendo  $P_i = \frac{1}{2}$  $\frac{\zeta}{6\pi c^2}\omega^4\,|P|^2$ 

La dipendenza della potenza irradiata da  $\omega^4$ , fissato  $|P|$ , è, ad esempio, responsabile del colore azzurro del cielo. La luce solare polarizza le molecole d'aria, trasformandole in dipoli elettrici che reirradiano. La potenza reirradiata nel blu,  $\lambda = 400 \; nm$ , è 16 volte più grande di quella reirradiata nel rosso,  $\lambda = 800$  nm, e quindi nella luce diffusa verso la terra è presente solo la prima.

#### 2 ANTENNE – ALTEZZA EFFICACE

Il dipolo corto è il più semplice caso di *antenna* effettivamente realizzabile. Una antenna `e un dispositivo che, se opportunamenyte alimentato, produce un campo elettromagnetico nello spazio.

Le forme possibili delle antenne sonole più svariate. Per i nostri scopi, comunque, le propriet`a che ci interessano sono solo due:

- Ogni antenna ha una porta di ingresso per alimentarla. Se attraverso tale porta viene fatta scorrere una corrente  $I_A$ , l'antenna produce nello spazio un campo elettromagnetico (effetto) il cui valore è, in ogni punto, proporzionale alla corrente di alimentazione  $I_A$ (causa), in quanto, in elettromagnetismo, le relazioni causa–effetto sono lineari.
- Ogni antenna ha una dimensione massima. Per valutarla numericamente si può considerare la minima sfera che include completamente la antenna, e assegnare come dimensione della antenna il diametro D di tale sfera.

DAlle condizioni all'infinito cui deve soddisfare un campo elettromagnetico segue che tale campo, a distanza r dalla antenna sufficientemente grande, deve avere un andamento del tipo

$$
\frac{e^{-j\beta r}}{r}
$$

con r, mentre non ci sono vincoli sulla variazione con  $\theta$ ,  $\phi$ . Tenendo anche conto che il campo deve essere localmente una onda piana, possiamo scrivere il campo di qualunque antenna, alimentata da una corrente  $I_A$ nella forma

$$
\mathbf{E} = j \frac{\zeta I_A}{2\lambda r} e^{-j\beta r} \mathbf{h}(\theta, \phi)
$$

$$
\mathbf{H} = \frac{1}{\zeta} \mathbf{i}_r \times \mathbf{E}
$$
(1)

in cui il parametro  $h(\theta, \phi)$  è caratteristico della singola antenna e fornisce le proprietà direzionali della antenna stessa, ovvero come il campo varia rispettoa lle direzioni angolari  $\theta$ ,  $\phi$ . Inoltre h indica anche l'orientazione del campo elettrico, che deve essere ortogonale a  $\mathbf{i}_r$ .

Il parametro  $h(\theta, \phi)$  ha le dimensioni id una lunghezza, e si chiama *altezza efficace* della antenna. Per un dipolo elementare di lunghezza ∆z risulta

$$
\mathbf{h}(\theta,\phi) = \Delta z \, \sin \theta \, \mathbf{i}_{\theta}
$$

e per un dipolo corto di lunghezza  $2\ell$ 

$$
\mathbf{h}(\theta,\phi) = \ell \, \sin \theta \, \mathbf{i}_{\theta}
$$

Le altezze efficaci (e quindi i campi) di tali antenne sono indipendenti da  $\phi$  per la simmetria delle antenne stesse.

Le espressioni (1) sono state ricavate dalle proprietà del campo all'infinito. In realtà esse valgono (con ottima approssimazione) nella zona lontana della antenna (detta anche zona di Fraunhofer) caratterizzata dal verificarsi di tutte le seguenti condizioni per la distanza r tra il punto–campo e la antenna

$$
\beta \left[r - \frac{D}{2}\right] \gg 1 \qquad \qquad r \gg \frac{D}{2} \qquad \qquad r > \frac{2D^2}{\lambda}
$$

che possiamo riscrivere, per avere tutte valutazioni quantitative (e con errori paragonabili), come

$$
\left[r - \frac{D}{2}\right] > \frac{10}{\beta} = \frac{5\lambda}{\pi} \qquad \qquad r > 5D \qquad \qquad r > \frac{2D^2}{\lambda}
$$

Naturalmente, al variare della frequenza e della dimensione della antenna, il collo di bottiglia sarà una o l'altra di esse.

Conviene allora considerare, in un diagramma, tutte le possibili condizioni. Il diagramma può essere in due dimensioni in quanto ciò che conta sono  $r/\lambda$  e  $D/\lambda$ . Le relazioni precedenti diventano allora

$$
\frac{r}{\lambda} > \frac{1}{2} \frac{D}{\lambda} + \frac{5}{\pi} \qquad \frac{r}{\lambda} > 5 \frac{D}{\lambda} \quad (2)
$$

$$
\frac{r}{\lambda} > 2 \left(\frac{D}{\lambda}\right)^2 \qquad (3)
$$

che dividono il diagramma  $r/\lambda$  in funzione di  $D/\lambda$  di Fig. 1 ciascuna in due regioni. I confini di tali regioni sono due rette, condizioni (2), e un arco di parabola, condizione (3).

La zona di Fraunhofer è quella in alto a sinistra. La restante parte viene detta di campo vicino, ed è divisa in due regioni. Quella in cui non

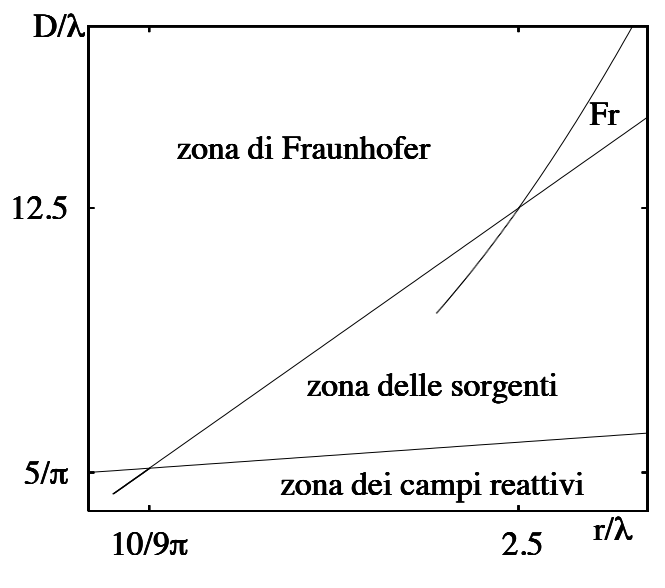

Fig 1: Regioni di campo lontano e campo vicino.

vale la prima delle condizioni (2) viene detta zona dei campi reattivi. Si può infatti verificare che al di fuori di questa zona le densità di energia elettrica e magnetica sono uguali, mentre in questa zona sono diversi, e quindi vi è flusso di potenza reattiva. La zona intermedia è detta zona delle sorgenti perchè in essa la sorgente non viene vista come puntiforme ma estesa, benchè il flusso id potenza sia puramente reale.

Nella Fig. 1 è poi evidenziata anche un'altra zona, che esiste solo per sorgenti grandi, ed è indicata con Fr. Tale zona è detta di Fresnel, ed in essa il campo ha tutte le caratteristiche della zona lontana, salvo il fatto che l'onda e', anche localmente, sferica.

Il campo in zona lontana è quello che viene generalmente considerato per i collegamenti radio. L'interesse per la zona vicina è cresciuto solo di recente in quanto i limiti normativi sulle esposizioni della popolazione vanno essenzialmente verificati nella zona delle sorgenti, in quanto, per le antenne che tipicamente si usano nelle aree urbane, il campo nella zona di fraunhofer è molto più basso dei limiti stessi. La zona dei campi reattivi è invece molto piccola. Per le antenne per telefonia cellulare, ad esempio, tale zona termina a 2–3 metri dalla antenna, una zona in cui l'accesso della popolazione è normalmente interdetto. Il campo in tale zona, quindi, interessa soprattutto per chi si occupa della manutenzione degli impianti.

## 1 SENSORI DI CAMPO

La tensione a vuoto indotta su di una antenna di piccole dimensioni può essere calcolata agevolmente anche senza assumere alcuna propietà particolare per il campo che produce tale tensione.

Infatti la piccolezza delle dimensioni rende valide, nella zona occupata dalla antenna, le equazioni della statica, e in particolare i principi di Kirchhoff. Ne segue che su una tale antenna collegata a vuoto, anche se immersa in un campo elettromagnetico, non si inducono correnti. Di conseguenza il campo totale, in presenza della antenna, coincide con quello in assenza della antenna, ovvero col *campo incidente*  $\frac{1}{1}$ .

Nel seguito considereremo la tensione a vuoto indotta su di un dipolo elementare, e quella su di una spira piana elementare, ovvero una spira di forma regolare e con un raggio piccolo rispetto alla lunghezza d'onda. Le tensioni a vuoto verranno calcolate a partire direttamente dalle equazioni di Maxwell

#### Dipolo elementare

Un dipolo elementare è una antenna filiforme, di lunghezza  $\Delta z \ll \lambda$ , sui cui scorre una corrente costante con  $z$ . Questo può essere ottenuto aggiungendo al filo verticale due dischi orizzontali (vedi Fig. 1, in cui il dipolo `e riportato in sezione) di raggio grande rispetto a  $\delta z$ , ma sempre piccoli rispetto a  $\lambda$ , costituenti un condensatore con una capacità sufficientemente grande da accumulare carica sufficiente ad evitare che la corrente debba an-

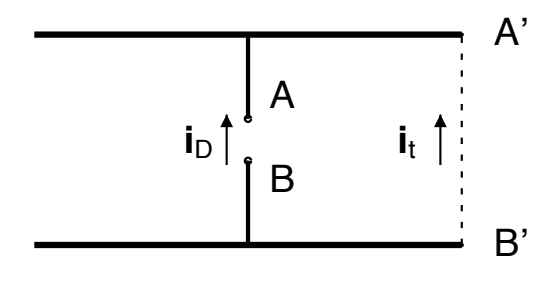

Fig 1: Dipolo elementare

nullarsi all'estremità del filo (come avviene in una qualunque antenna filiforme).

La tensione a vuoto è per definizione

$$
V_0 = -\int_B^A \mathbf{E} \cdot \mathbf{i}_D \, d\ell = V_A - V_B \tag{1}
$$

essendo E ilc ampo totale presente nella zona del gap della antenna. Data la piccolezza del dipolo, comunque, ilc ampo totale può essere considerato *irrotazionale*, e quindi è possibile spostare il cammino di integrazione lungo il C.E.P. ottenendo

$$
V_0 = V_A - V_B = V_{A'} - V_{B'} = -\int_{B'}^{A'} \mathbf{E} \cdot \mathbf{i}_t d\ell
$$
 (2)

Nella zona della integrazione della eq.  $(2)$  il campo prodotto dalla antenna è trascurabile, e quindi si può assumere  $\mathbf{E} \simeq \mathbf{E}^i$ , essendo  $\mathbf{E}^i$  il campo *incidente*, ovvero il campo in assenza del dipolo elementare. Tale campo pu`o essere considerato costante in tutta la zona del dipolo elementare (che, ricordiamo, è piccola rispetto alla lunghezza d'onda), e quindi

Più precisamente, le correnti indotte sono molto piccole, e quindi il campo prodotto da esse, che si somma al campo incidente per produrre il campo totale, risulta molto più piccolo di quello incidente, e soprattutto localizzato solo nelle immediate vicinanze del conduttore costrituente l'antenna

$$
V_0 \simeq -\int_{B'}^{A'} \mathbf{E}^i \cdot \mathbf{i}_t \, d\ell \simeq -\mathbf{E}^i \cdot \int_{B'}^{A'} \mathbf{i}_t \, d\ell = -\mathbf{E}^i \cdot \mathbf{i}_D \, \Delta z \tag{3}
$$

La  $(3)$  ci dice che un dipolo elementare può essere usato come sensore di campo, ovvero come dispositivo atto a misurare il campo elettromagnetico in un punto dello spazio. Più precisamente, un dipolo elementare misura una componente del campo. Una misura completa richiede quindi tre dipoli indipendenti, oppure un dipolo che venga fatto ruotare nello spazio.

#### Spira elementare

Consideriamo una spira di C.E.P., di forma regolare e di area  $S \ll \lambda^2$ . Una tale spira è detta *elementare*. Nel seguito supporremo per semplicità che sia anche piana.

Un esempio di tale spira è riportata in Fig. 2. La spira di questa figura è circolare, ma sono possibili ovviamente anche altre forme (es., quadrata, rettangolare, ellittica), senza che questo alteri il calcolo della tensione a vuoto.

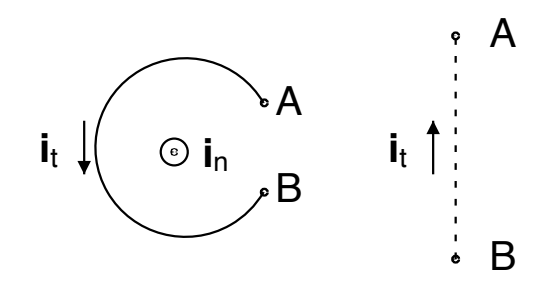

Fig 2: Spira elementare piana

In maniera del tutto analoga a (1) possiamo scrivere

$$
V_0 = V_A - V_B = -\int_B^A \mathbf{E} \cdot \mathbf{i}_t \, d\ell = -\oint \mathbf{E} \cdot \mathbf{i}_t \, d\ell \tag{4}
$$

in quanto l'integrale di linea di  $E$  lungo il C.E.P. della spira è nullo.

L'ultimo integrale di (4) può essere calcolato ricorrendo alla Legge di Faraday e si ha quindi

$$
V_0 = j\omega \int_S \mathbf{B} \cdot \mathbf{i}_n \, dS \tag{5}
$$

dove l'integrale è esteso alla superfice della spira. Su tale superfie si può ancora approssimare il campo totale con quello incidente,  $\mathbf{B} \simeq \mathbf{B}^i = \mu \mathbf{H}^i$ . Poichè anche  $\mathbf{H}^i$  può essere considerato costante sulla spira (e  $\mathbf{i}_n$  è costante essendo la spira piana) segue infine

$$
V_0 \simeq j\omega\mu \int_S \mathbf{H}^i \cdot \mathbf{i}_n \, dS \simeq j\omega\mu \, \mathbf{H}^i \cdot \mathbf{i}_n \int_S dS = j\omega\mu \, \mathbf{H}^i \cdot \mathbf{i}_n \, S \tag{6}
$$

La relazione  $(6)$  ci dice che una spira elementare piana è un sensore di campo magnetico, ovvero è in grado di misurare il campo magnetico (o meglio, una componente del campo magnetico) presente in un punto.

Se la spira non è piana, si può ancora portare  $\mathbf{H}^i$  fuori dall'integrale, ma non più la normale, che va invece integrata. Ne risulta che una tale spira misura ancora una componente del campo magnetico incidente, ma questa non sarà più una componente cartesiana.

#### Dipolo corto

La tensione a vuoto ricevuta da un dipolo corto può essere ottenuta a partire da quella di un dipolo elementare.

Infatti abbiamo visto che il campo prodotto da un dipolo elementare o quello di un dipolo corto (con lo stesso momento di dipolo) sono uguali (almeno al di fuori della zona delle sorgenti, che nel nostro caso è molto piccola).

D'altra parte (e lo vedremo anche più avanti) il comportamento in trasmissione di una antenna e quello in ricezione sono corrispondenti. Conseguenza di ciò è che due antenne che producono lo stesso campo (a parità di  $I_A$ ) in una regione  $\mathcal{R}$ , riceveranno anche la stessa tensione a vuoto (a parità di  $\mathbf{E}^{i}$ ), purchè la sorgente del campo incidente sia nella regione  $\mathcal{R}$ .

Per un dipolo elementare di lunghezza L e un dipolo corto di lunghezza 2L, la regione R inizia a 10L, ovvero comprende sostanzialmente tutto lo spazio2.

Pertanto anche un dipolo corto di lunghezza  $2\ell$  può essere usato come sensore di campo elettrico con

$$
V_0 = -\mathbf{E}^i \cdot \mathbf{i}_D \,\ell \tag{7}
$$

essendo  $i_D$  il versore parallelo ed equiverso col dipolo.

## 2 RISPOSTA AD UNA ONDA PIANA

Se il campo incidente è una onda piana, o almeno localmente piana (ovvero con tutte le caratteristiche di una onda piana nella nona della antenna ricevente <sup>3</sup> l'espressione della tensione a vuoto ricevuta assume una espressione particolarmente semplice.

Cominciamo a considerare un dipolo elementare, su cui incide una onda piana (vedi Fig. 3) da un angolo  $\theta$ . Indichiamo con  $\mathbf{i}_k$  il versore del vettore di propagazione **k**. Risulta (vedi Fig. 4)

$$
\mathbf{i}_D = -\mathbf{i}_k \, \cos \theta - \mathbf{i}_\theta \, \sin \theta
$$

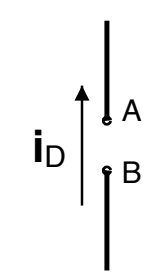

Fig 3: Dipolo corto

<sup>&</sup>lt;sup>2</sup> Ricordiamo che deve risultare  $L \ll \lambda$ ; nella pratica un dipolo è considerabile corto se  $2L < \lambda/s$ e quindi la regione  $R$  è l'esterno di una sfera di raggio poco superiore a  $\lambda$ 

<sup>3</sup> Per una antenna molto piccola rispetto alla lunghezza d'onda, l'unica caratteristica da verificare è che E e H siano ortogonali, e con ampiezze nel rapporto ζ. In tal caso la direzione di arrivo dell'onda (ovvero la sua direzione di propagazione) è quella del vettore di Poynting. Infatti, essendo la zona della antenna piccola rispetto a  $\lambda$ , i campi di una onda piana sono costanti come tutti gli altri, e non è quindi possibile controllarne la variazione spaziale per determinare se il campo è localmente piano, o la sua direzione di arrivo.

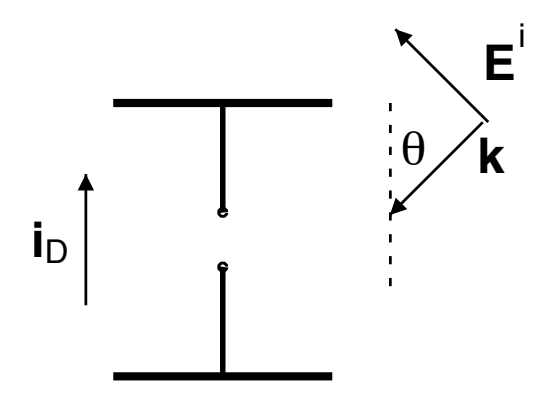

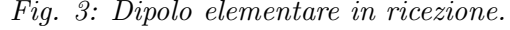

Dalla (3) segue

$$
V_0 = -\mathbf{E}^i \cdot \mathbf{i}_D \,\Delta z = -\mathbf{E}^i \cdot (-\mathbf{i}_k \, \cos \theta - \mathbf{i}_\theta \, \sin \theta) \,\Delta z \tag{8}
$$

ed essendo  $\mathbf{E}^i \cdot \mathbf{i}_k = 0$  per le proprietà delle onde piane, segue, riordinando i termini,

$$
V_0 = (\Delta z \sin \theta \, \mathbf{i}_{\theta}) \cdot \mathbf{E}^i \tag{9}
$$

La grandezza fra parentesi nella  $(9)$  è la altezza efficace del dipolo elementare h. Si ha quindi, per onda piana incidente

$$
V_0 = \mathbf{h} \cdot \mathbf{E}^i \tag{10}
$$

La relazione  $(10)$  ha una portata molto più generale<sup>4</sup>. Infatti si dimostra che vale per qualunque antenna, se il campo incidente è una onda localmente piana.

La relazione (10) può essere usata anche in direzione opposta, ovvero per determinare le proprietà di irradiazione di una antenna a partire da quelle in ricezione.

Se consideriamo una spira elementare, piana, la tensione a vuoro, per un qualunque campo incidente,  $\grave{e}$ data dalla (6) che qui riportiamo

$$
V_0 = j\omega\mu \mathbf{H}^i \cdot \mathbf{i}_n \, S
$$

Se il campo incidente è una onda piana (vedi Fig. 5), allora

$$
\mathbf{H}^i = \frac{1}{\zeta}\,\mathbf{i}_k\times\mathbf{E}^i
$$

e sostituendo nella espressione della tensione a vuoto  $V_0$ segue

$$
V_0 = j \frac{\omega \mu}{\zeta} \mathbf{i}_k \times \mathbf{E}^i \cdot \mathbf{i}_n S = j \frac{\omega \mu}{\zeta} S \mathbf{i}_n \times \mathbf{i}_k \cdot \mathbf{E}^i \qquad (11)
$$

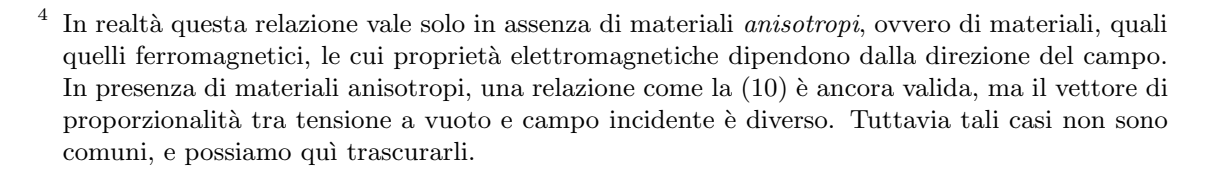

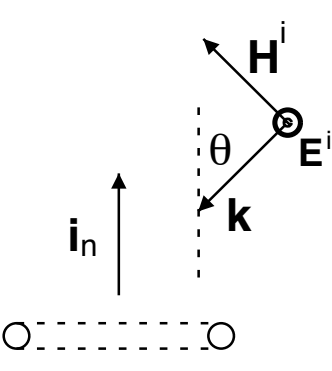

Fig 5: Spira in ricezione

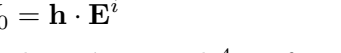

Fig. 3: Dipolo elementare in ricezione. Fig. 4: Versori per il caso di Fig. 3.

**i**D

θ

**i**k

**i**θ

avendo permutato circolarmente i tre termini del prodotto misto. Dal confronto con la (10) segue allora, per una spira elementare

$$
\mathbf{h} = j \frac{\omega \mu}{\zeta} S \mathbf{i}_n \times \mathbf{i}_k = j\beta S \mathbf{i}_n \times \mathbf{i}_k
$$

e ricordando (vedi Fig. 6) che

$$
\mathbf{i}_n = -\mathbf{i}_k \, \cos \theta - \mathbf{i}_\theta \, \sin \theta
$$

segue

$$
\mathbf{i}_n \times \mathbf{i}_k = (-\mathbf{i}_k \cos \theta - \mathbf{i}_\theta \sin \theta) \times \mathbf{i}_k = -\sin \theta \mathbf{i}_\theta \times \mathbf{i}_k
$$

$$
= -\sin \theta \mathbf{i}_\phi
$$

θ **i**n  $\mathbf{i}_{\theta}$ **i**k **i**φ

e in definitiva

 $h = -i\beta S \sin \theta \mathbf{i}_{\phi}$  (12)

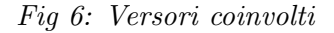

Riguardo ai segni, va ricordato che la corrente

deve entrare nella spira dal terminale positivo della tensione a vuoto. In altri termini, la (12) vale se la corrente  $I_A$  gira nello stesso verso di  $\mathbf{i}_{\phi}$ .

## 3 EQUIVALENZA SPIRA–DIPOLO MAGNETICO

Avendo introdotto nelle equazioni di Maxwell le correnti magnetiche, possiamo considerare come sorgente del campo anche un dipolo magnetico, ovvero una sorgente di estensione spaziale molto piccola, costituita da una densità di corrente magnetica con una sola direzione (che assumiamo come asse z) e costante in direzione z.

Analogamente al caso del dipolo elettrico, possiamo misurare l'ampiezza del dipolo mediante il prodotto  $M_D = I_m \Delta z$ , dove la corrente magnetica si misura in Volt.

Sempre continuando l'analogia, possiamo introdurre anche un momento di dipolo magnetico

$$
Q = \frac{I_m \Delta z}{j\omega} \tag{13}
$$

Il campo di un dipolo magnetico è molto simile a quello di un dipolo elettrico (purchè si scambino i termini elettrici e quelli magnetici) e vale

$$
E_{\phi} = \frac{\omega Q}{2\lambda r} \left[ 1 + \frac{1}{j\beta r} \right] e^{-j\beta r} \sin \theta
$$
  
\n
$$
H_r = -\frac{1}{\zeta} \frac{\omega Q}{2\lambda r} \left[ \frac{1}{j\beta r} + \frac{1}{(j\beta r)^2} \right] e^{-j\beta r} 2 \cos \theta
$$
(14)  
\n
$$
H_{\theta} = -\frac{1}{\zeta} \frac{\omega Q}{2\lambda r} \left[ 1 + \frac{1}{j\beta r} + \frac{1}{(j\beta r)^2} \right] e^{-j\beta r} \sin \theta
$$

se espresso in termini di momento di dipolo Q, e

$$
E_{\phi} = -j\frac{I_m\Delta z}{2\lambda r} \left[ 1 + \frac{1}{j\beta r} \right] e^{-j\beta r} \sin \theta
$$
  
\n
$$
H_r = j\frac{1}{\zeta} \frac{I_m\Delta z}{2\lambda r} \left[ \frac{1}{j\beta r} + \frac{1}{(j\beta r)^2} \right] e^{-j\beta r} 2 \cos \theta
$$
(15)  
\n
$$
H_{\theta} = j\frac{1}{\zeta} \frac{I_m\Delta z}{2\lambda r} \left[ 1 + \frac{1}{j\beta r} + \frac{1}{(j\beta r)^2} \right] e^{-j\beta r} \sin \theta
$$

se espresso in termini di corrente magnetica.

Il campo di dipolo magnetico (14) o (15) ha molte caratteristiche in comune col campo di dipolo elettrico. In particolare il campo elettrico lontano vale

$$
\mathbf{E} = -j\frac{I_m \Delta z}{2\lambda r} e^{-j\beta r} \sin \theta \,\mathbf{i}_{\phi} \tag{16}
$$

e se lo confrontiamo con il campo di una spira, calcolabile dalla altezza efficace (12)

$$
\mathbf{E} = j \frac{\zeta I_A}{2\lambda r} e^{-j\beta r} \left[ -j\beta S \sin \theta \mathbf{i}_{\phi} \right] = -j \frac{j\zeta \beta S I_A}{2\lambda r} e^{-j\beta r} \sin \theta \mathbf{i}_{\phi}
$$

si trova che i due campi lontani sono uguali se

$$
I_m \Delta z = j\zeta \beta S I_A \tag{17}
$$

ovvero, dividendo per jω in modo da ottenere a primo membro il momento di dipolo Q

$$
Q = \frac{j\zeta\beta S I_A}{j\omega} = \mu_0 S I_A \tag{18}
$$

In realtà si dimostra che i due campi sono uguali a qualunque distanza, purchè al di fuori della zona delle sorgenti, se vale la (18). Questo risultato generalizza quello valido in magnetostatica, dove prende il nome di equivalenza di Ampere.

Si noti che il momento di dipolo elettrico  $P$  o magnetico  $Q$  è in realtà un vettore. In particolare il versore di  $P$  è quello rispetto al quale la corrente  $I$  è positiva (e quindi, in tutti gli esempi trattati, risulta  $\mathbf{P} = P \mathbf{i}_z$ . Invece il versore di Q deve vedere la corrente nella spira in senso antiorario. Quindi se la corrente è positiva lungo  $i\phi$ , allora  $\mathbf{Q} = Q i_z$ . Se rappresentiamo il dipolo mediante una densità di corrente elettrica  $J_D$  o magnetica  $M_D$  troveremo allora

$$
\mathbf{P} = P \mathbf{i}_z \implies \mathbf{J}_D = \frac{P}{j\omega} \mathbf{i}_z = I \Delta z \mathbf{i}_z
$$
  
\n
$$
\mathbf{Q} = Q \mathbf{i}_z \implies \mathbf{M}_D = \frac{Q}{j\omega} \mathbf{i}_z = I_m \Delta z \mathbf{i}_z
$$
 (19)

La potenza irradiata da un dipolo magnetico, o da una spira, può essere calcolata analogamente a quella di un dipolo elettrico.

Si trova, per un dipolo magnetico

$$
P_i = \frac{1}{2} \frac{2\pi}{3\zeta} |I_m|^2 \left(\frac{\Delta z}{\lambda}\right)^2 = \frac{1}{2} \frac{1}{6\pi c^2 \zeta} \omega^4 |Q|^2 \tag{20}
$$

e per una spira

$$
P_i = \frac{1}{2} \frac{2\pi\zeta}{3} |I_A|^2 \left(\frac{\beta S}{\lambda}\right)^2 = \frac{1}{2} \frac{2\pi\zeta}{3} |I_A|^2 4\pi^2 \frac{S^2}{\lambda^4}
$$
(21)

#### 4 TEOREMA DELLE IMMAGINI

FInora abbiamo considerato l'irradiazione delle antenne in spazio libero. Tuttavia, molto spesso, le antenne irradiano in presenza di altri oggetti, come ad esempio la superfice della terra.

Per i casi di antenne che irradiano in presenza di un piano infinito e perfettamente conduttore, il campo prodotto pu`o essere ottenuto a partire dal teorema delle immagini, che viene trattato in tutti i testi di elettromagnetismo.

Noi ci occuperemo qu`ı solo del caso di un dipolo, elettrico o magnetico, appoggiato a un piano conduttore elettrico perfetto, in cui i risultati dle teorema delle immagini sono molto semplici da ricavare ed utilizzare.

Consideriamo un dipolo elettrico lungo  $2L$ , allineato con z e centrato in  $z = 0$ . Se calcoliamo il campo di questo dipolo sul piano  $z = 0$  vediamo che su tale piano  $E - r$  è nullo in quanto dipende da cos  $\theta$ , ed  $E_{\phi}$  è sempre nullo. Quindi **E** è ortogonale a  $z = 0$ . Se allora inseriamo, in  $z = 0$ , un piano conduttore elettrico perfetto, le condizioni al contorno sono rispettate, e quindi il campo di partenza è anche il campo dopo l'inserimento del conduttore. Solo che ora il dipolo è lungo solo L, in quanto l'altra metà è sotto il conduttore. Segue che il campo di un dipolo elettrico ortogonale ed appoggiato a un C.E.P. si può ottenere eliminando il piano conduttore e raddoppiando il dipolo. Se invece il dipolo elettrico e' parallelo al conduttore, la sua corrente viene *cortocircuitata* e quindi il campo è nullo.

Analogamente, se consideriamo una spira simmetrica rispetto al piano  $z = 0$ , come in Fig.  $7$  (dove il piano è tratteggiato), il suo campo elettrico ha solo una componente che segue l'andamento della spira stessa. Pertanto tale campo è ortogonale al piano  $z = 0$  e quindi, se il piano viene sostituito da un C.E.P., tale campo non cambia. Ma dopo la sostituzione abbiamo una spira di area met`a di prima (la corrente si chiude sul C.E.P.), e il dipolo magnetico corrispondente è anch'esso metà. Pertanto possiamo concludere che il campo di un dipolo magnetico parallelo ed appoggiato a un C.E.P. si ot-

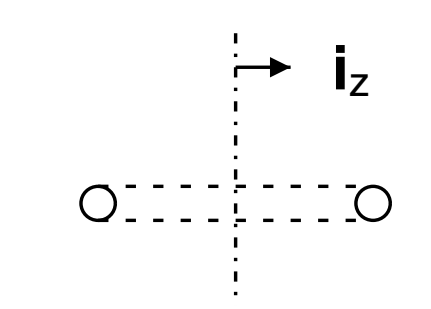

Fig 7: Spira simmetrica rispetto a  $z = 0$ 

tiene eliminando il C.E.P. e raddoppiando l'ampiezza del dipolo stesso. Se invece il dipolo magnetico è ortogonale al piano conduttore, la spira ad esso equivalente si appoggia sul piano, e la sua corrente viene cortocircuitata. Pertanto una tale spira ( e di conseguenza il dipolo magnetico equivalente), in presenza del piano C.E.P. non producono alcun campo.